### **Organisasi & Arsitektur Komputer**

### *Media Penyimpanan Data*

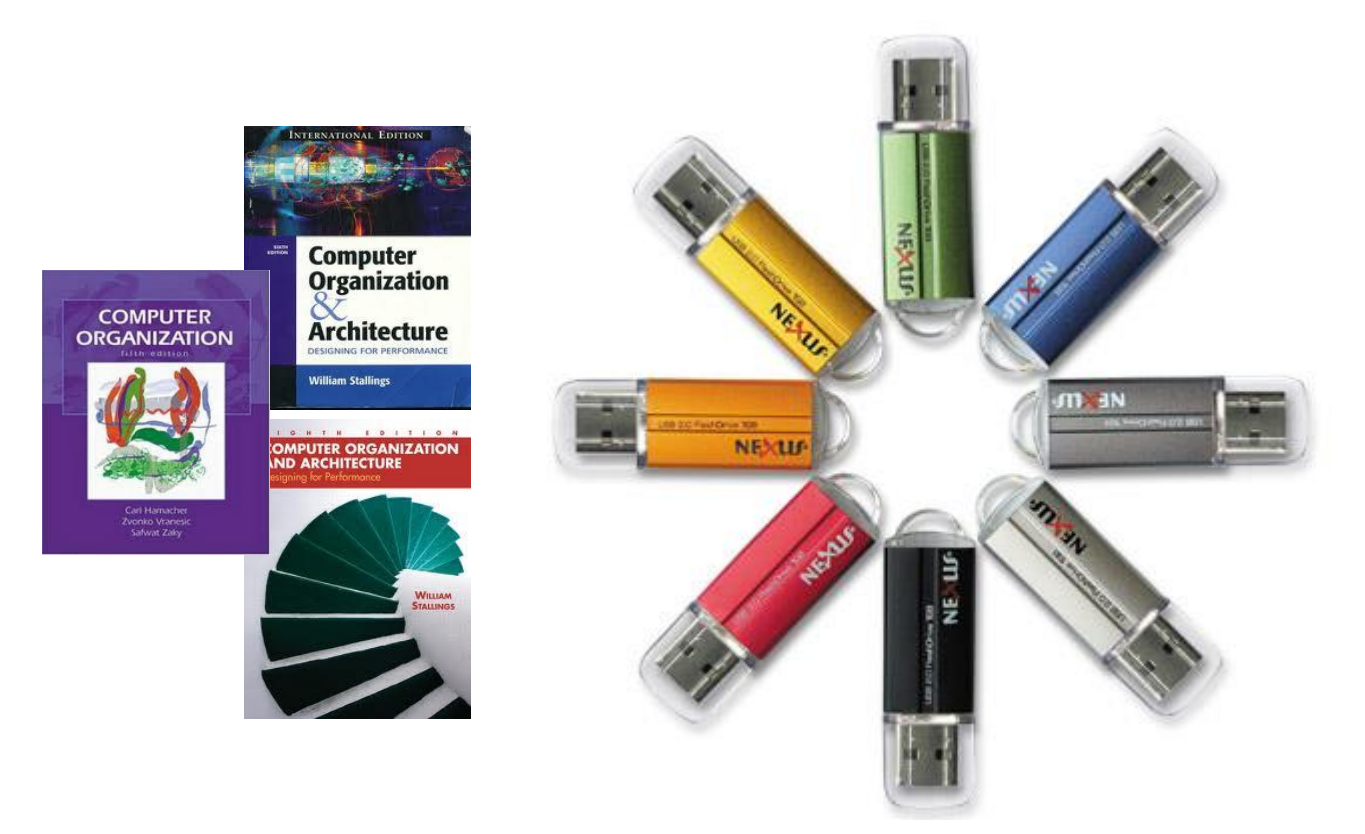

### Eko Budi Setiawan, S.Kom., M.T.

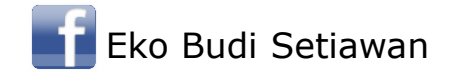

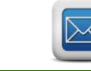

mail@ekobudisetiawan.com

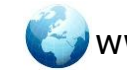

Eko Budi Setiawan Womail@ekobudisetiawan.com Www.ekobudisetiawan.com

### **The Problem ?**

**2**

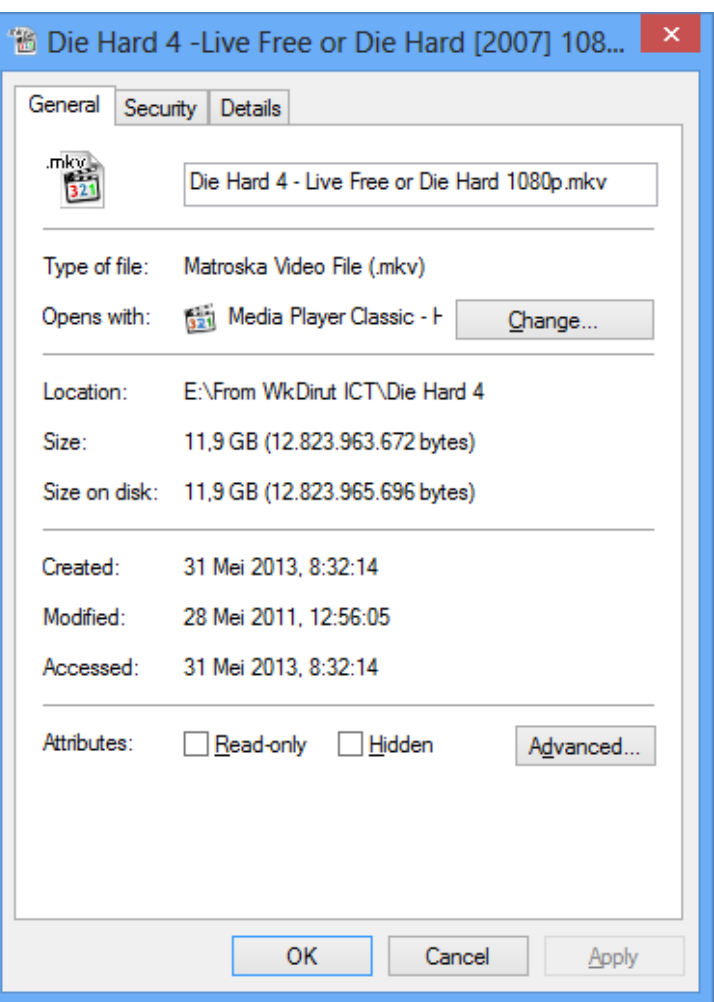

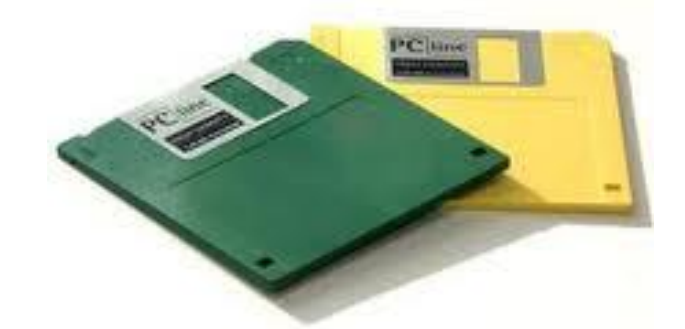

#### *Berapa banyak diskette ? 11,9 GB = 8.492 Disket*

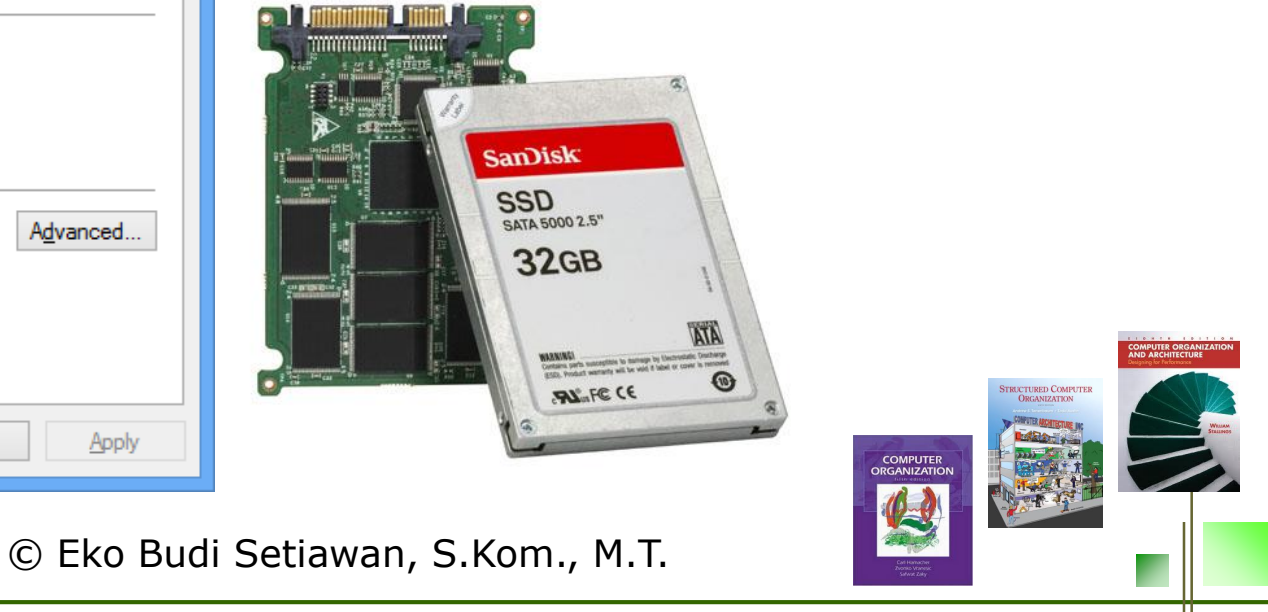

### **<sup>3</sup> Tipe Penyimpanan Data**

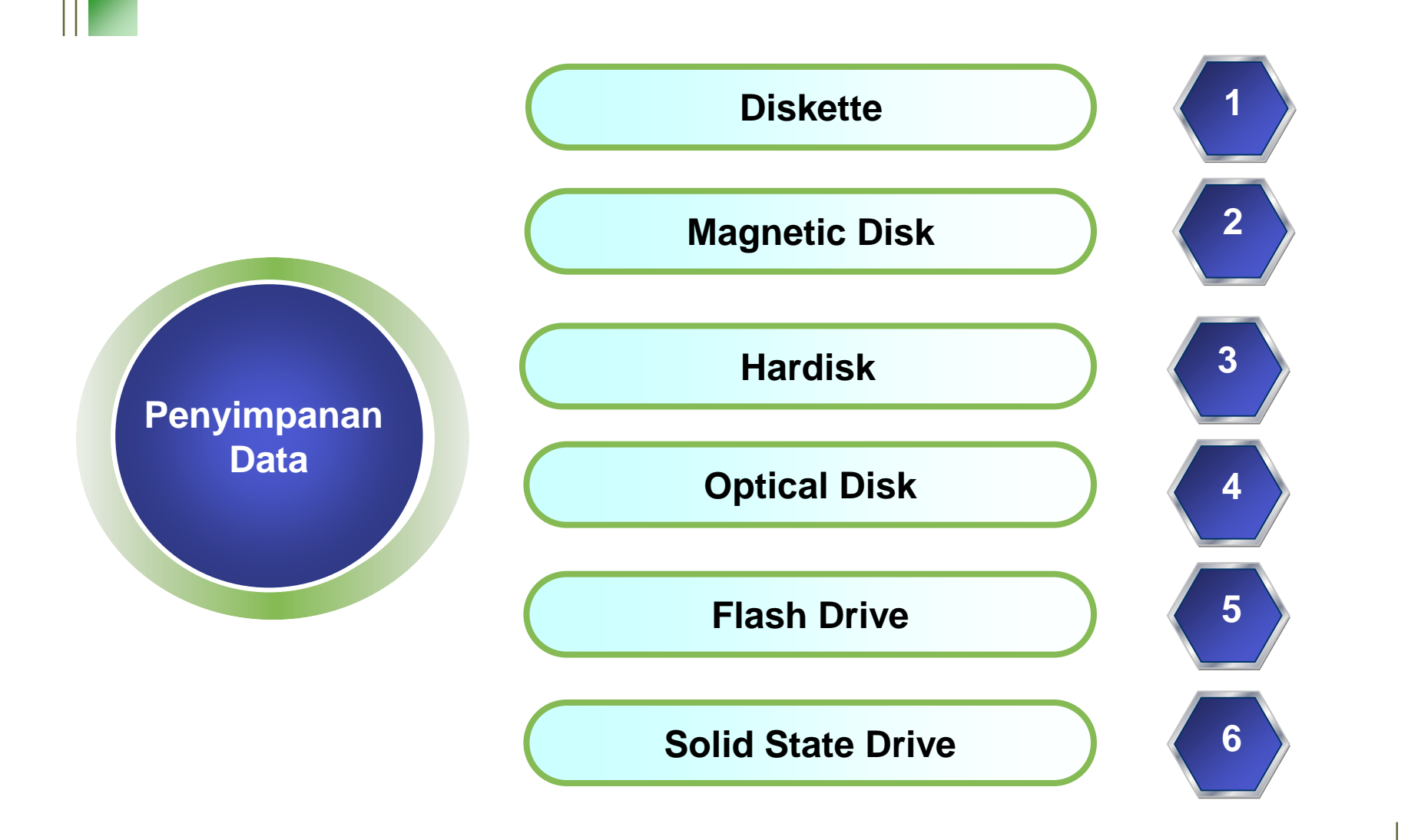

# **Floppy Disk**

#### **Karakter Disket**

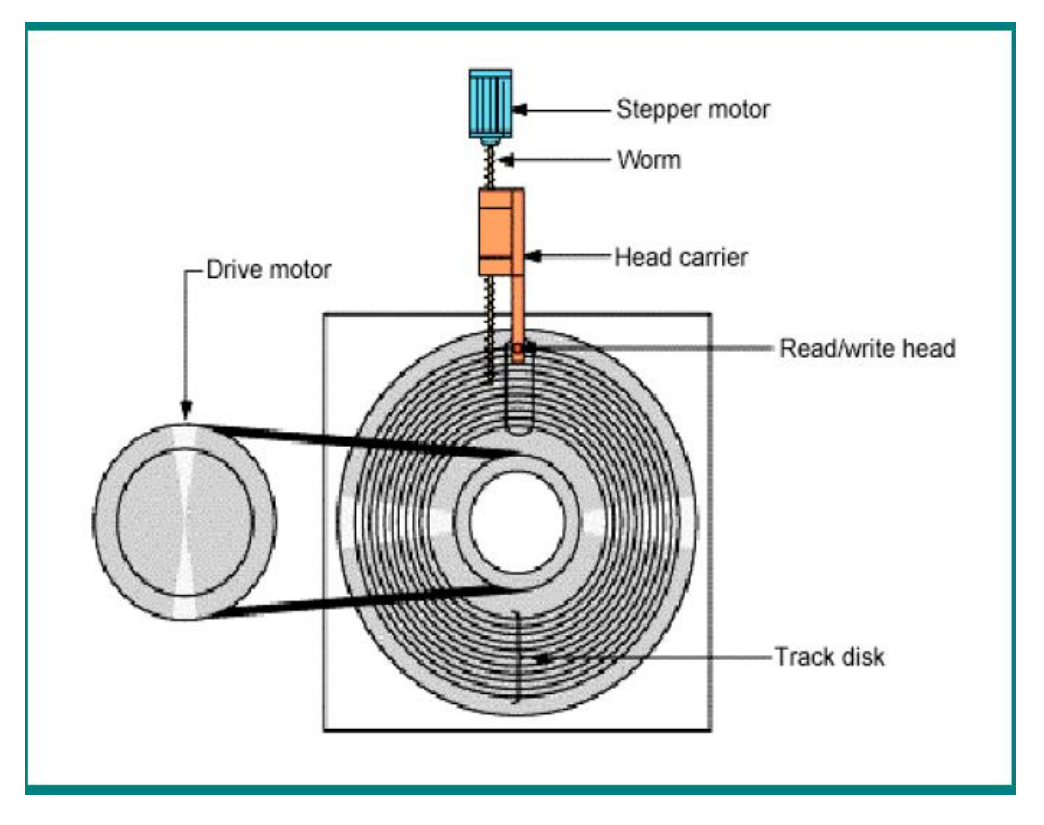

*Karakteristik disket adalah head menyentuh permukaan disk saat membaca atau menulis*

### *Disket tidak tahan lama dan sering rusak*

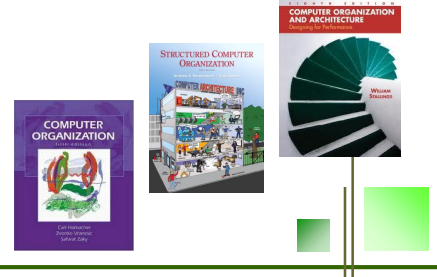

# **Floppy Disk**

والمراج

#### **Karakteristik Disket**

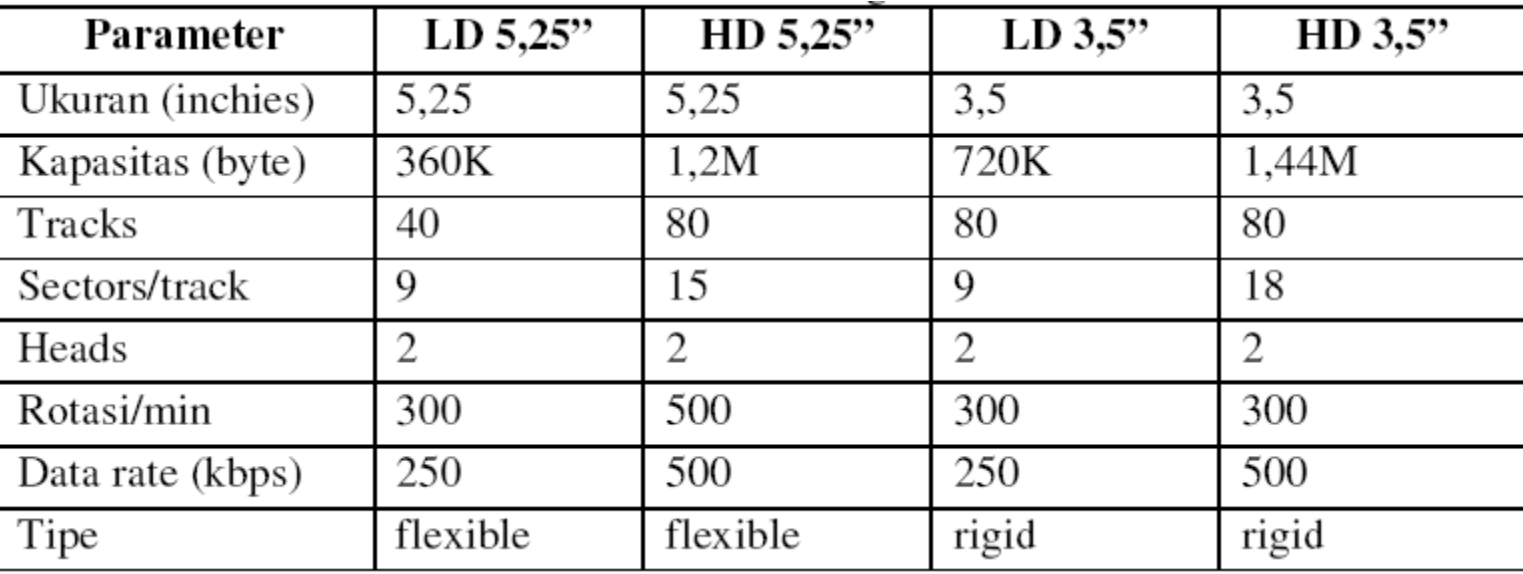

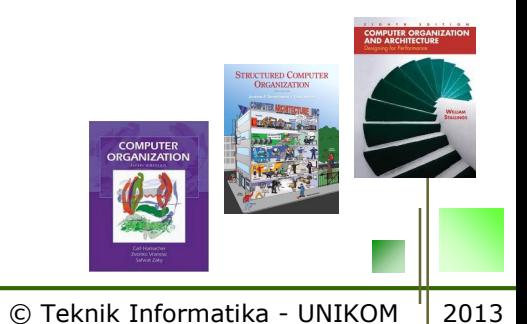

**Pengertian Disk**

*Disk merupakan piringan bundar yang terbuat dari bahan tertentu dengan permukaan dilapisi bahan yang dapat dimagnetisasi.*

> *Menggunakan kepala baca atau tulis yang disebut head*

*Contoh magnetik disk adalah hardisk dan diskette*

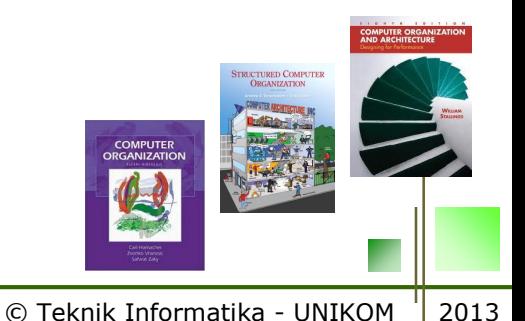

#### **Layout Magnetik Disk**

From Computer Desktop Encyclopedia 3 1998 The Computer Language Co. Inc.

 $\cdots$ e

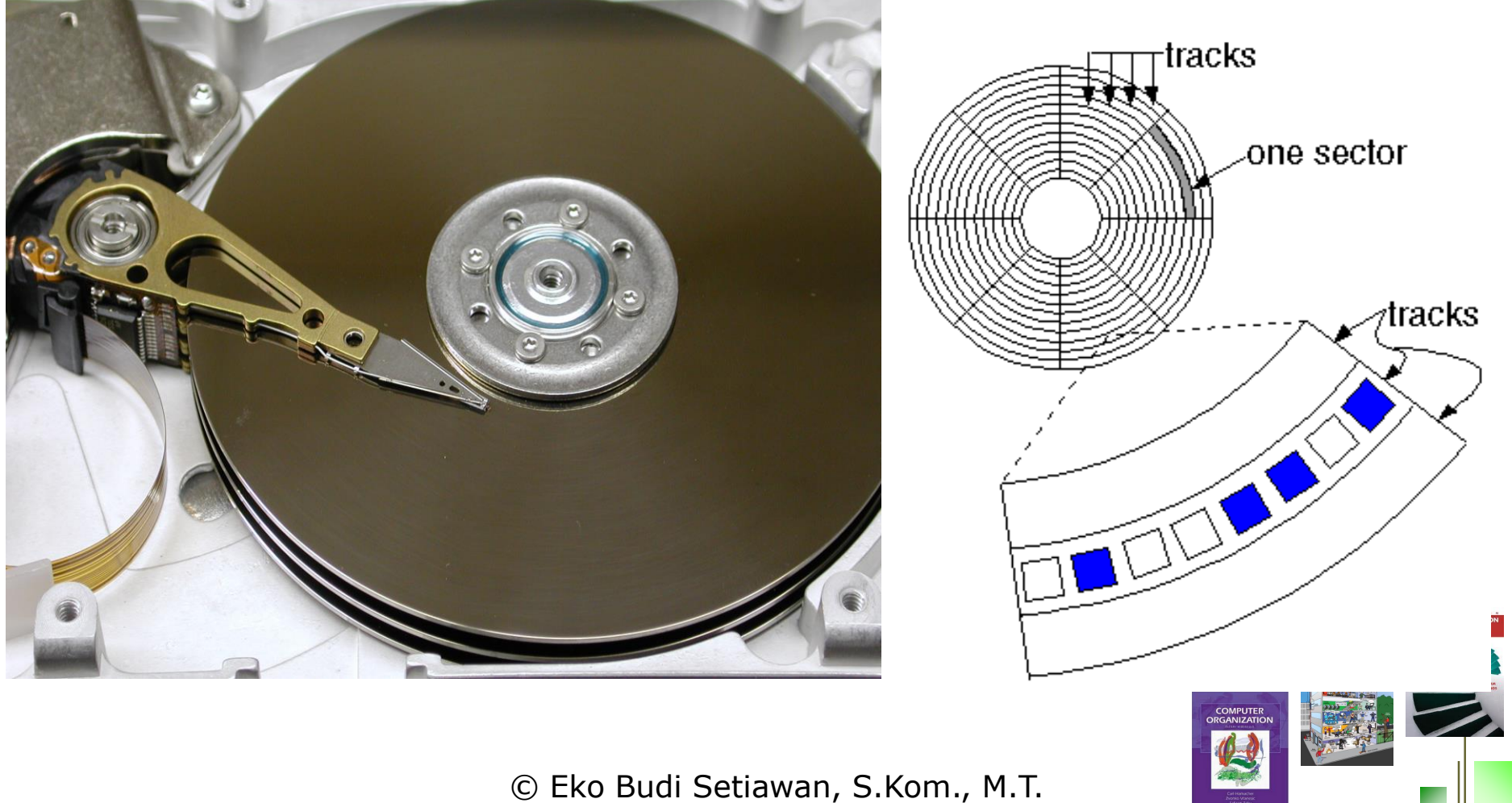

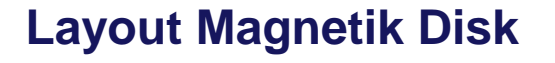

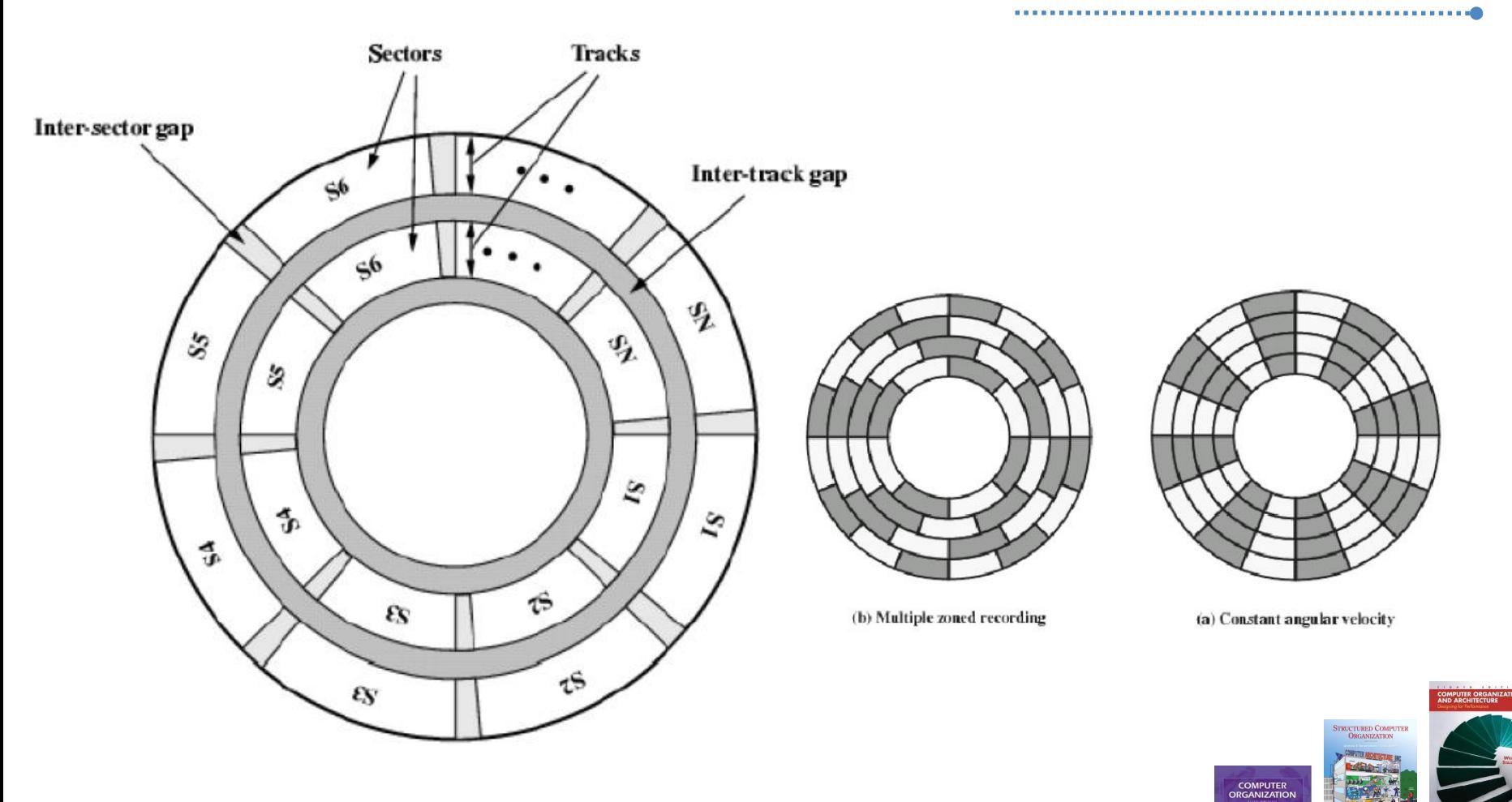

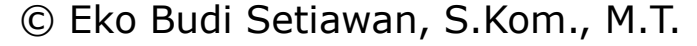

#### **Mekanisme Read/Write**

*Head harus bisa mengidentifikasi titik awal atau posisi-posisi sector maupun track. Caranya data yang disimpan diberi header data tambahan yang menginformasikan letak sector dan track suatu data.* 

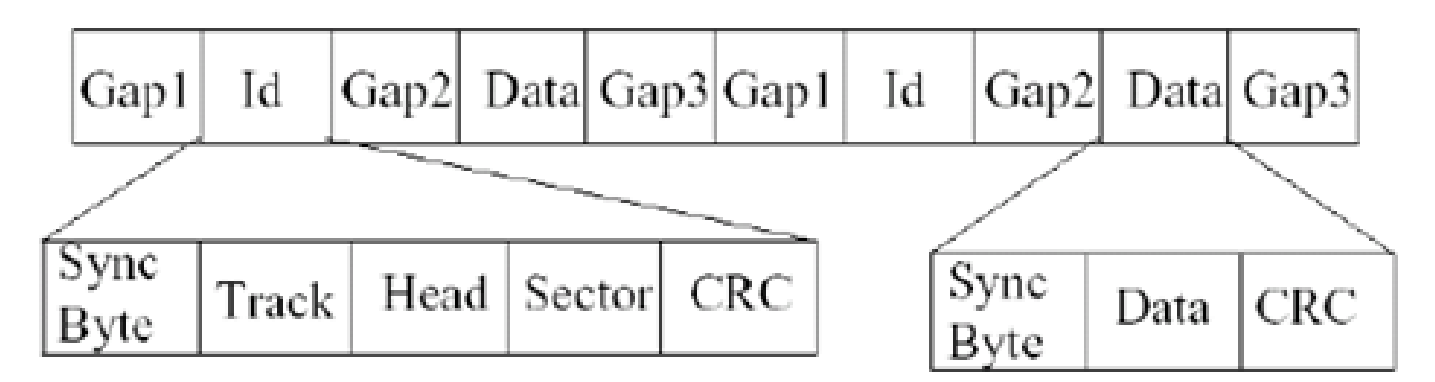

© Eko Budi Setiawan, S.Kom., M.T. **ID :** *header data untuk menemukan letak sector dan track* **Sync Byte :** *pola bit penanda awal field data*

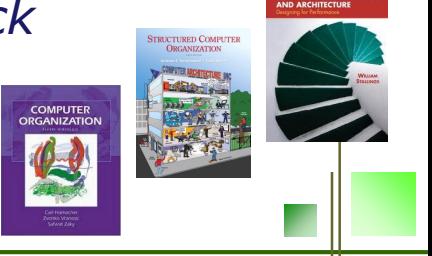

#### **Karakterikstik Magnetik Disk**

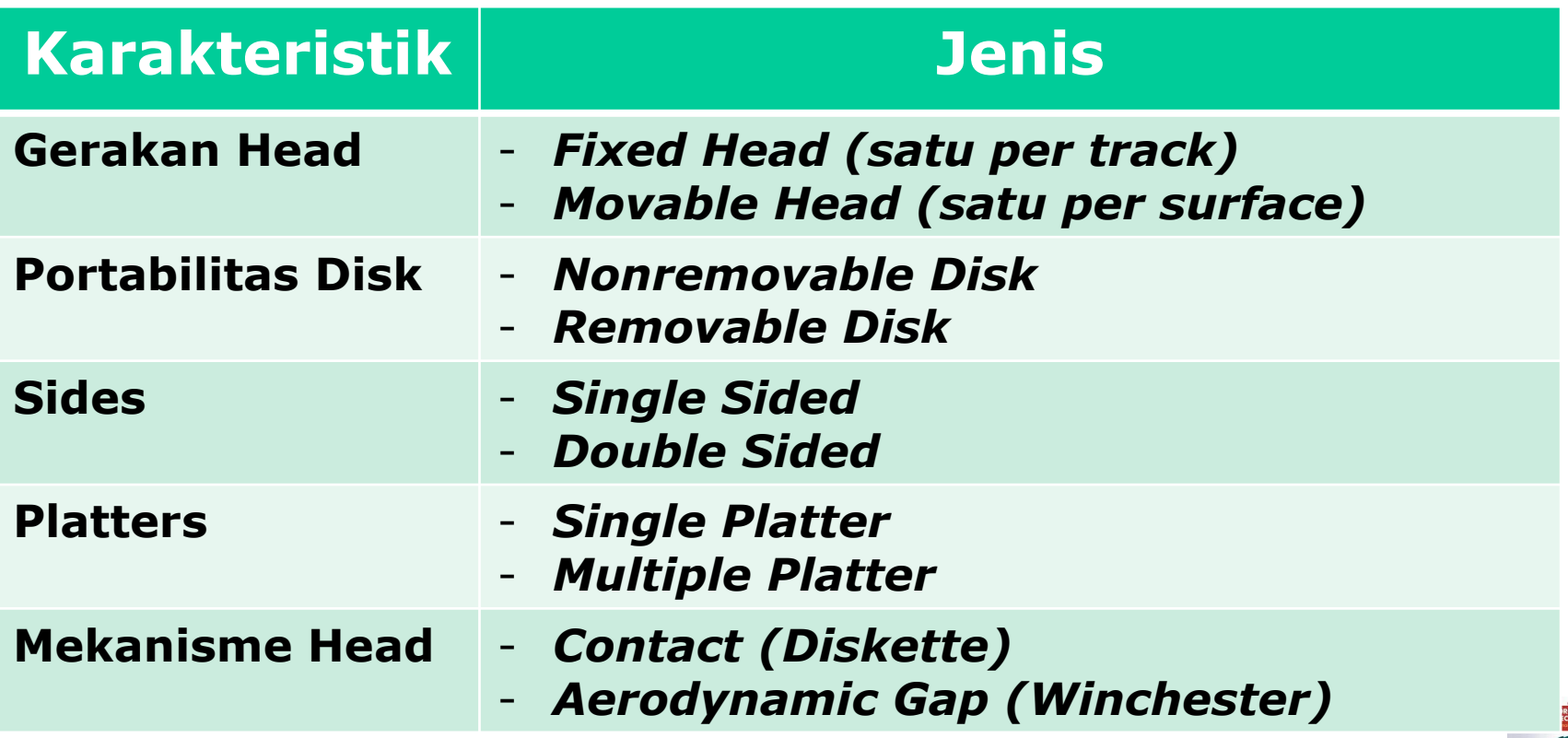

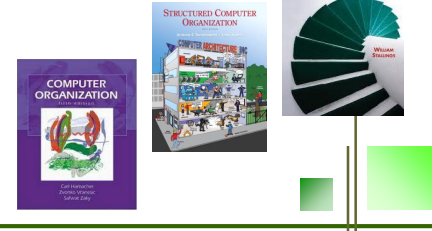

. . . . . . 0

#### **Gerakan Head**

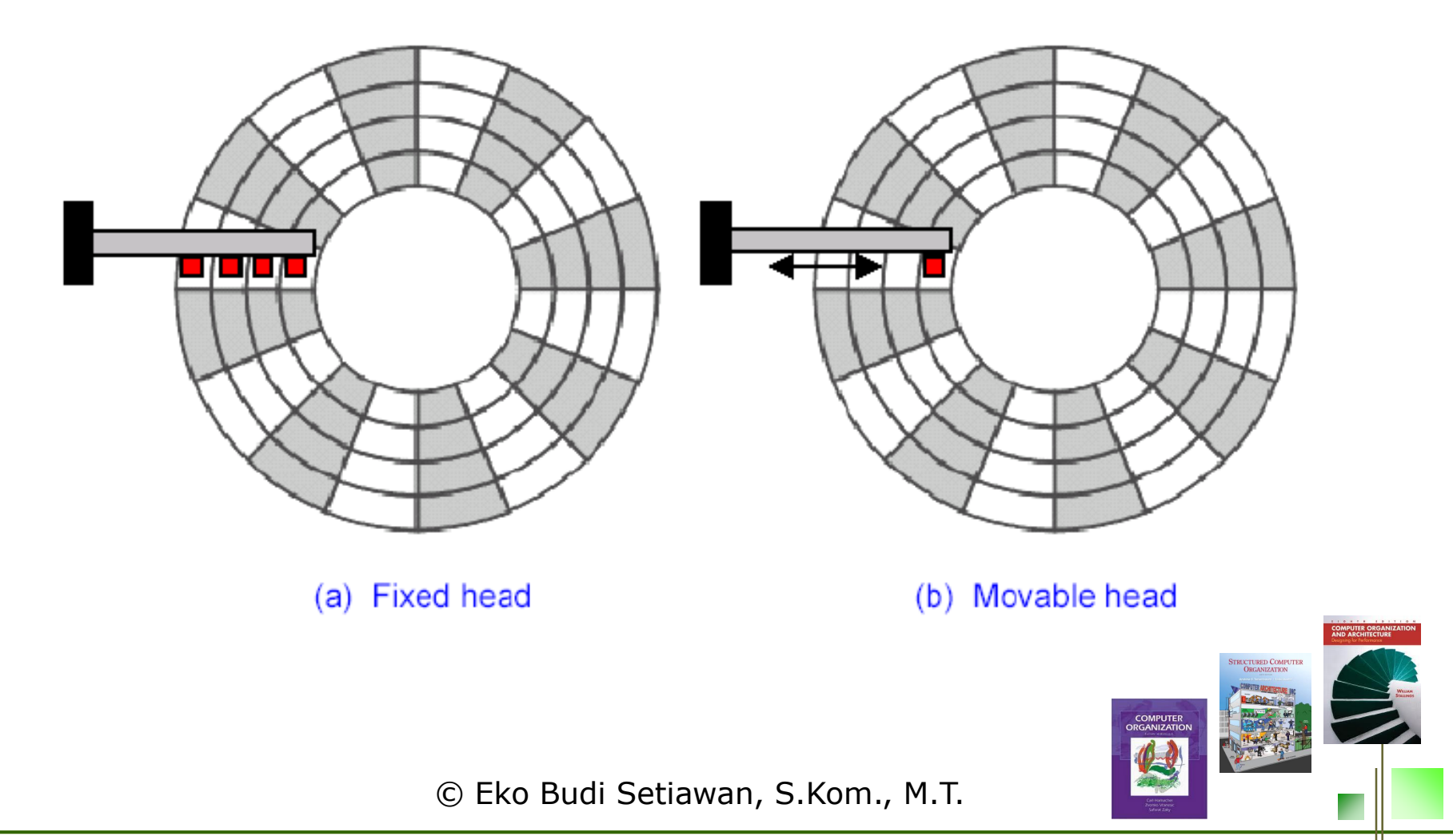

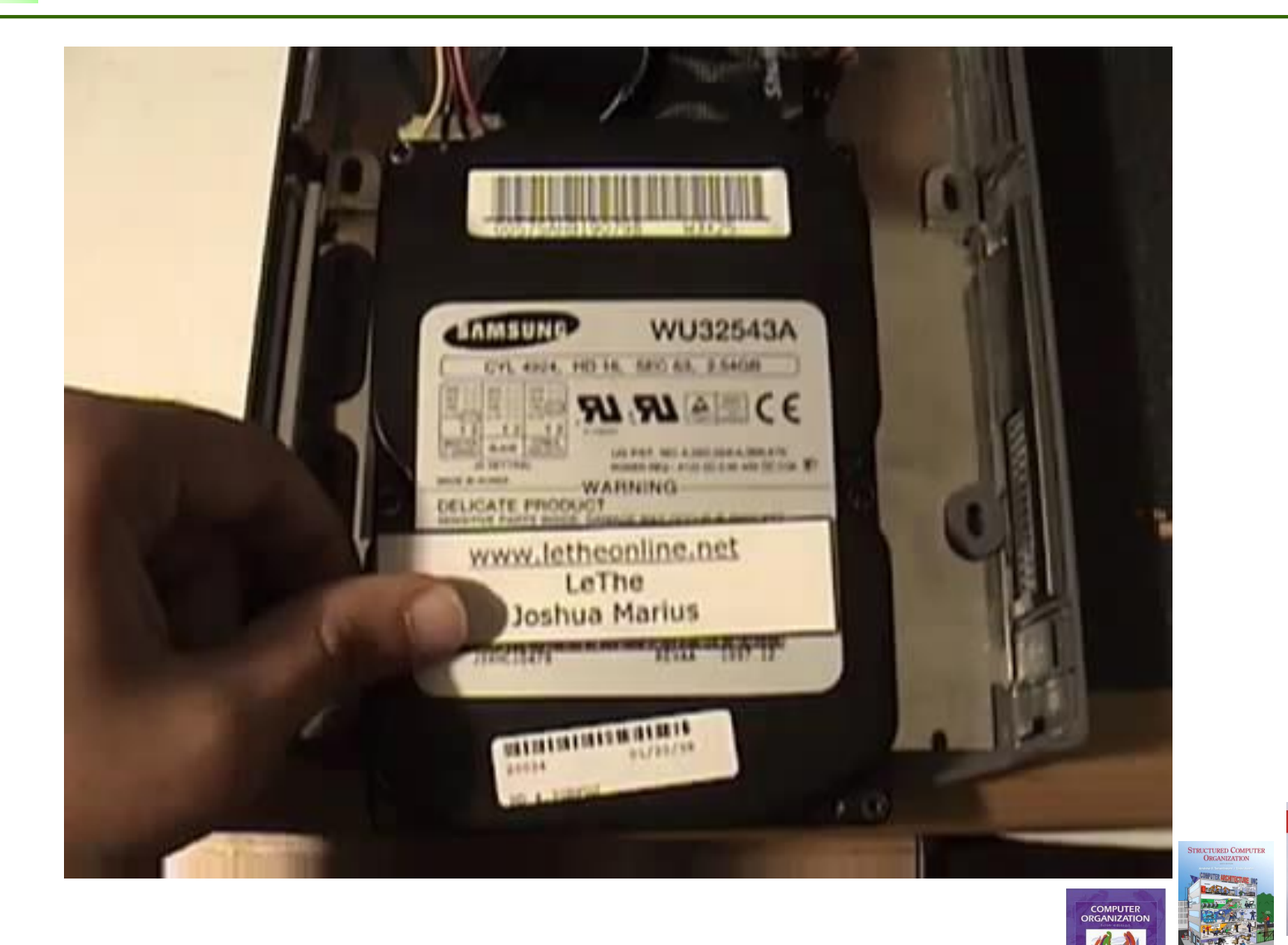

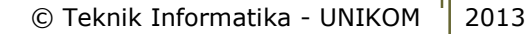

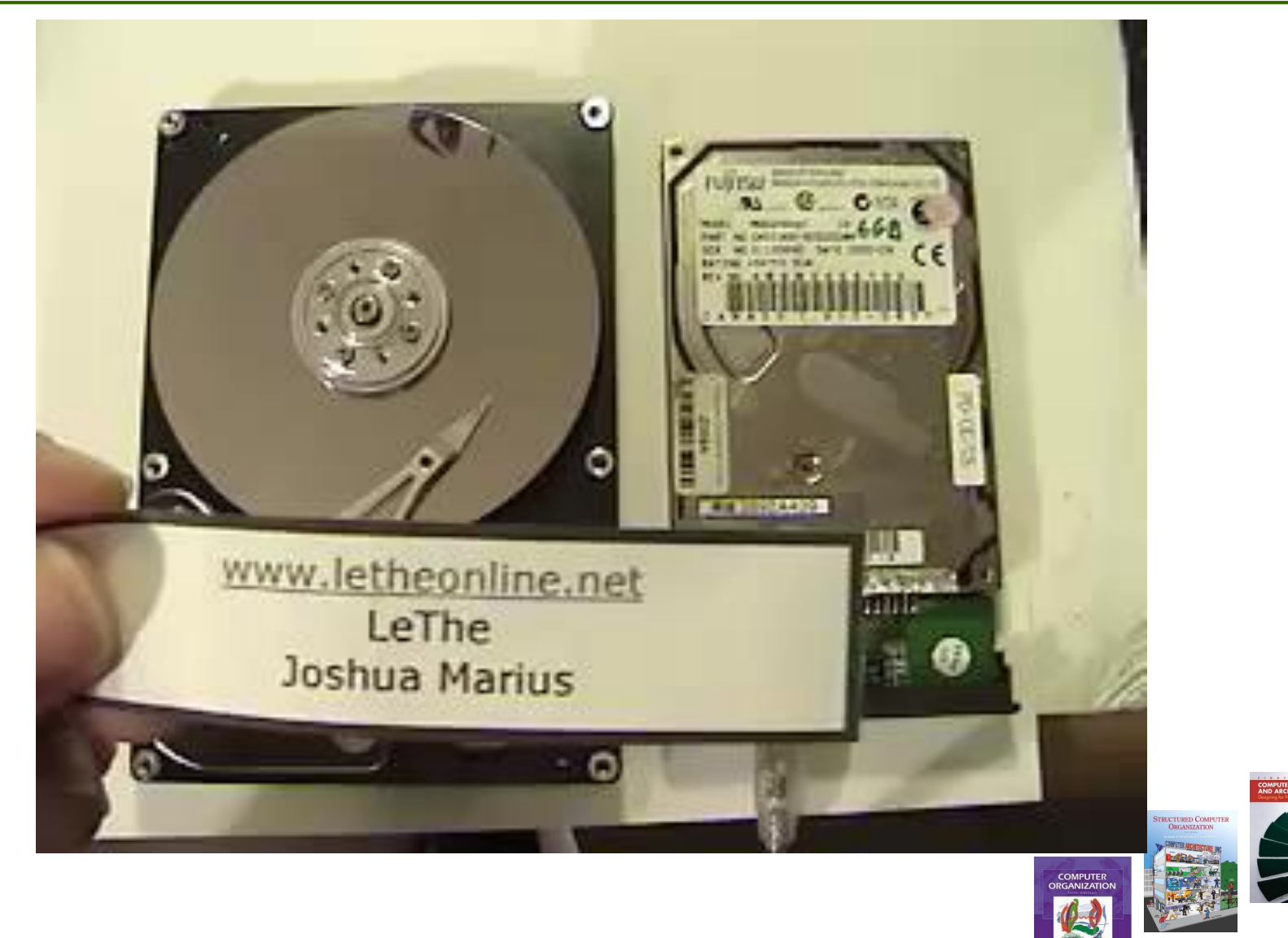

### **Kapasitas : banyaknya bit yang dapat disimpan**

- *Produsen hardisk menulis kapasitas dalam satuan GigaByte (GB)*
- *1 GB* =  $10^{9}$

### **Penentu kapasitas hardisk**

- *Recording density (bit/inci) : banyaknya bit yang dapat ditempatkan dalam segmen track sepanjang 1 inci*
- *Track density (track/inci) : banyaknya track yang dapat ditempatkan dalam satu segmen radial sepanjang 1 inci*
- *Areal density (bit/inci<sup>2</sup>) : perkalian dari recording density dan track density*

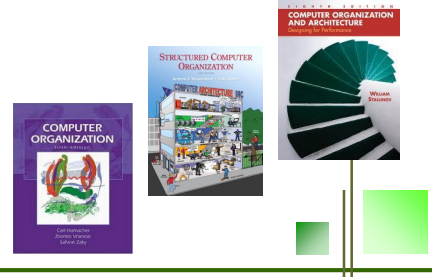

### **Kapasitas =**

*(byte/sektor) x (sektor/track) x (track/permukaan) x (permukaan/piringan) x (piringan/disk)* 

### **Contoh :**

- *512 byte/sektor*
- *300 sektor/track*
- *20.000 track/permukaan*
- *2 permukaan/piringan*
- *5 piringan/disk*

### **Kapasitas =** *(512) x (300) x (20.000) x (2) x (5) = 30.720.000.000 = 30,72 GB*

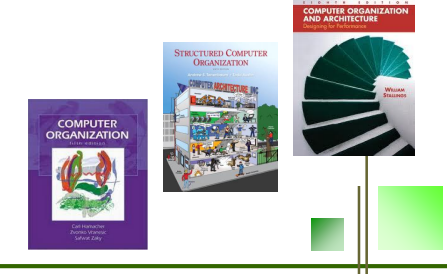

© Eko Budi Setiawan, S.Kom., M.T.

© Teknik Informatika - UNIKOM 2013

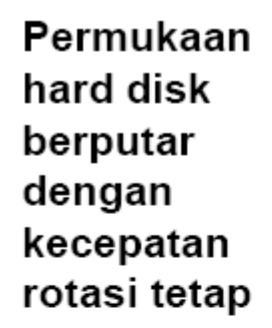

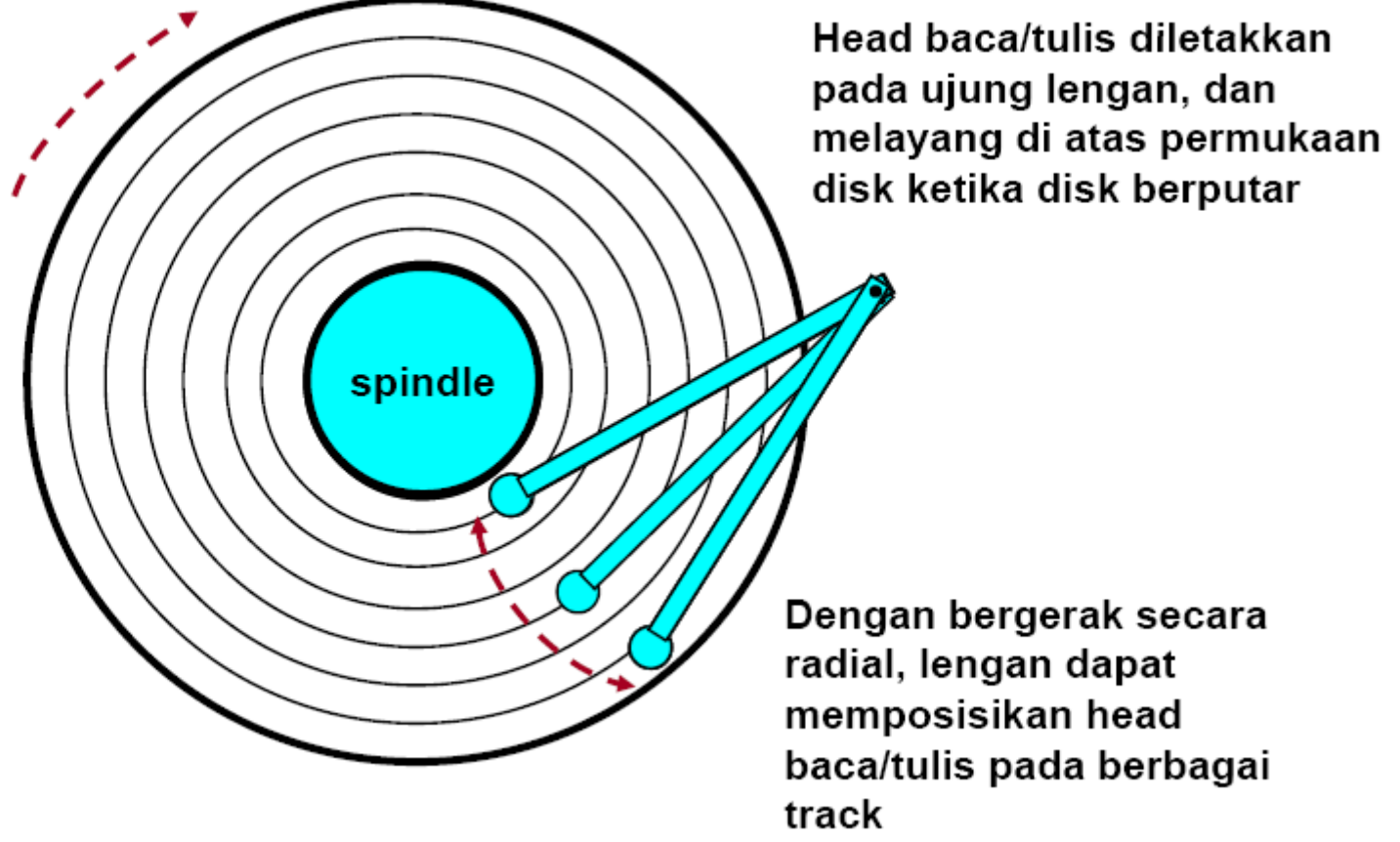

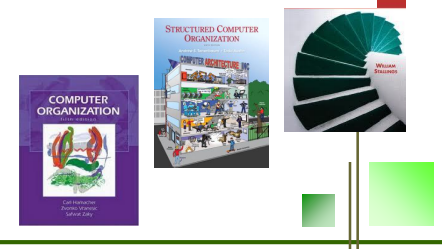

## **<sup>17</sup> Operasi Hard Disk**

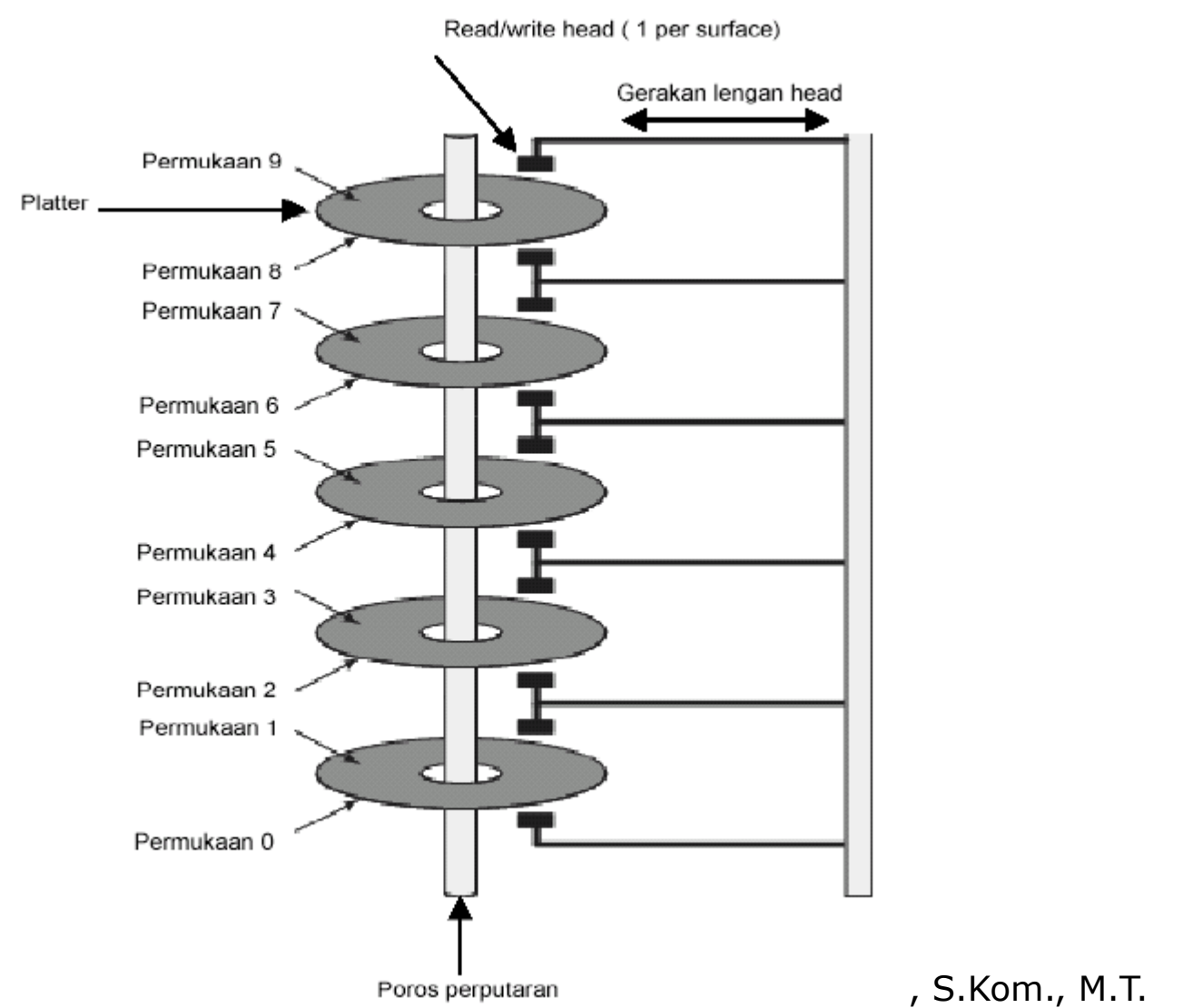

#### **Platter Karakteristik**

**STRUCTURED COMPU**<br>**ORGANIZATION COMPUTE** 

### **Waktu untuk mengakses sektor targer**

- *Taccess = Tavg seek + Tavg rotasi + Tavg transfer*

### **Tavg seek (waktu pencarian)**

- *Waktu yang diperlukan untuk meletakan head di atas silinder yang mengandung sektor target*
- *Umunya Tavg seek = 9 mdetik*

### **Tavg rotasi (Delay rotasi)**

- *Waktu untuk menunggu bit pertama sektor target berada dibawah head baca/tulis*
- *Tavg rotasi = ½ x 1/RPM x 60 detik / 1 Menit*

### **Tavg transfer (Waktu transfer)**

- *Waktu untuk membaca bit-bit pada sektor target*
- *Tavg transfer = 1/RPM x 1 (sektor/track) x 60 detik / 1 menit*

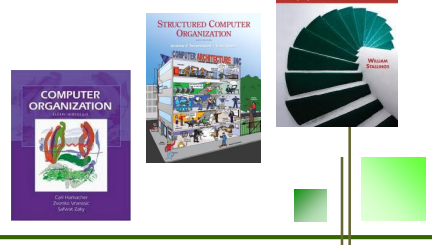

### **Diketahui :**

- *Kecepatan rotasi = 7.200 RPM*
- *Waktu penncarian rata-rata = 9 ms*
- *Sektor/track = 400*

### **Diturunkan :**

- *Tavg rotasi = ½ x (60 det/7200 RPM) x 1000mdet/detik = 4mdet*
- *Tavg transver = 60/7200 RPM x 1/400 sektor/track x 1000 mdetik/detik = 0.02 mdetik*
- *Taccess = 9 mdetik + 4 mdetik +0.02 mdetik*

### **Hal Penting :**

- *Waktu akes didominasi oleh waktu pencarian dan delay rotasi*
- *Bit pertama pada sektor adalah yang paling berpengaruh*
- *Waktu akses SRAM sekitar 4ndetik/double word*
- *Waktu akses DRAM 60 Detik*
	- *Hardisk sekitar 40.000 lebih lambat dari SRAM*
	- *2.500 lebih lambat dari DRAM*

#### **Pada hardisk modern, sektor geometri yang rumit dapat direpresentasikan dengan sudut pandang yang lebih sederhana**

- *Set dari sektor yang tersedia dimodelkan dalam urutan blok logika berukuran b (0,1,2,...)*

### **Memetakan blok logika dan sektor fisik sesungguhnya**

- *Dikelola oleh suatu device perangkat keras yang disebut hard disk controller*
- *Menerjemahkan permintaan akan blok logika menjadi urutan permulaan-track-sector*

### **Hard disk controller mengatur penggunaan silinder untuk setiap zona**

- *Menghitung perbedaan antara "kapasistas setelah diformat" dan " kapasitas maksimum"*

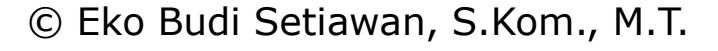

**<sup>21</sup> Bus I/O** CPU chip register file **ALU** system bus memory bus I/O main bus interface bridge memory I/O bus **Expansion slots** untuk devais lain **USB** graphics seperti LAN, dll Hard disk controller adapter controller monitor mouse keyboard disk TRUCTURED COMPUT **COMPUTER**<br>ORGANIZATIO © Eko Budi Setiawan, S.Kom., M.T.

## **<sup>22</sup> Membaca Sektor Hard Disk [1]**

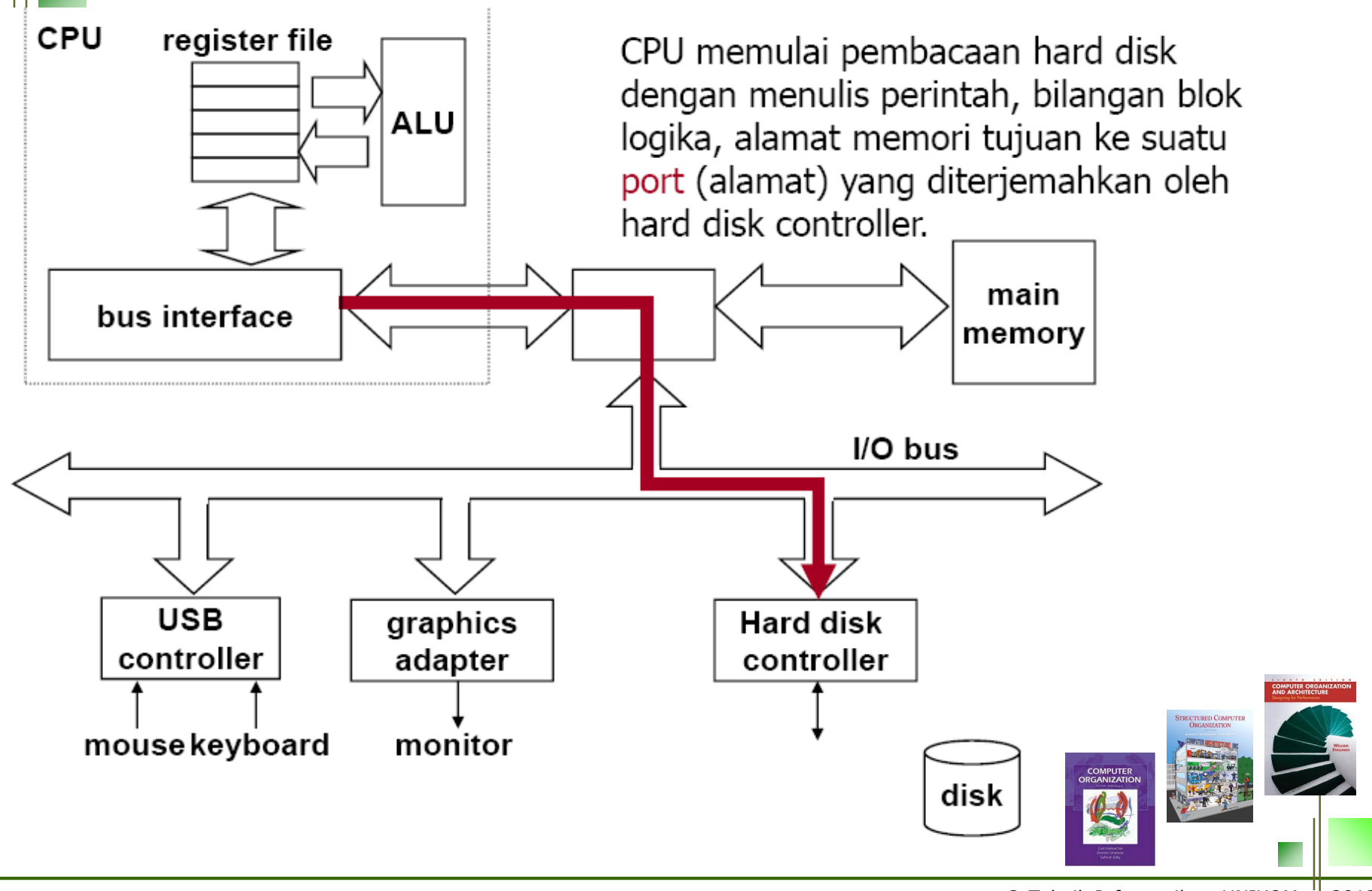

# **<sup>23</sup> Membaca Sektor Hard Disk [2]**

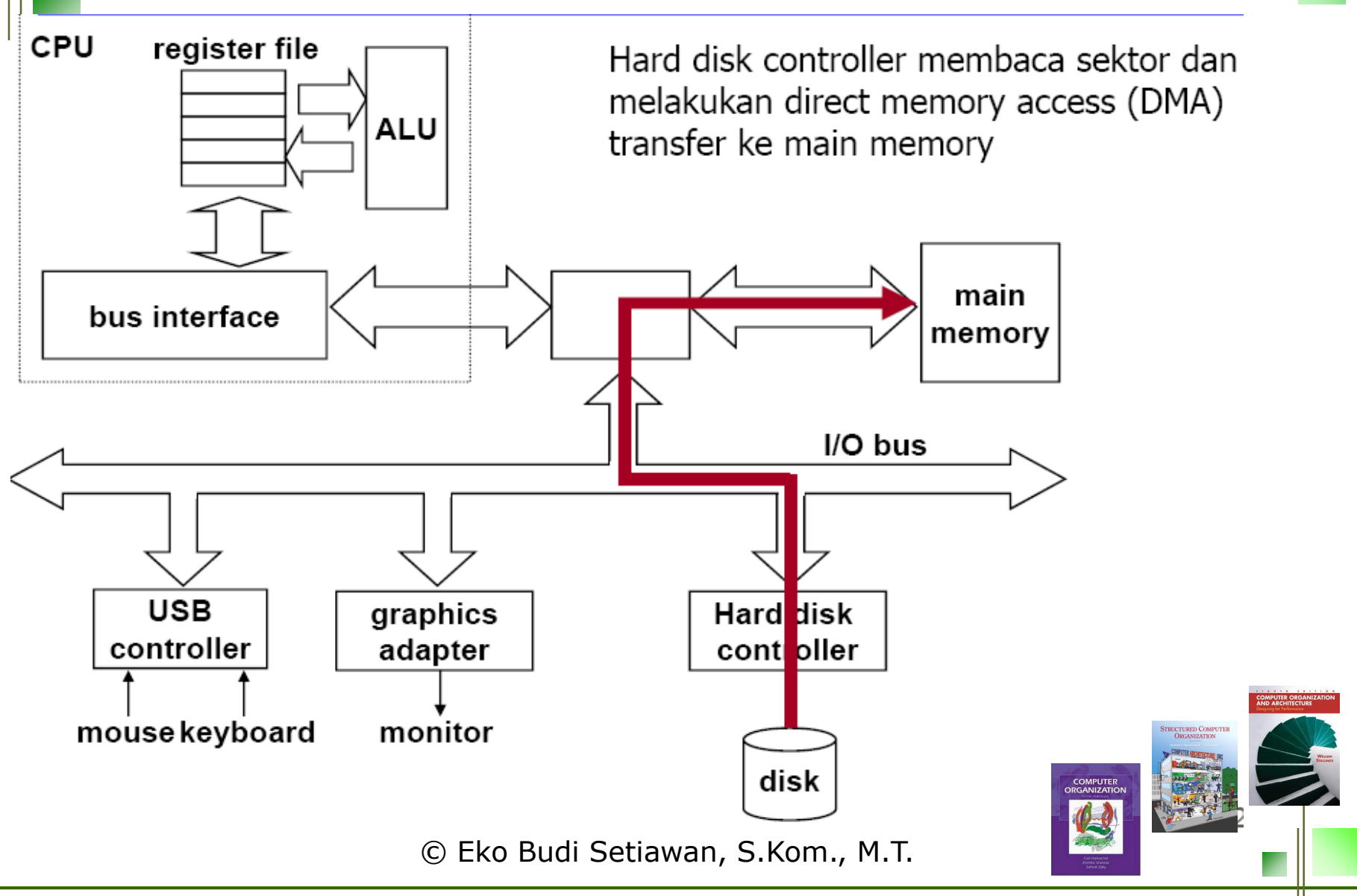

# **<sup>24</sup> Membaca Sektor Hard Disk [3]**

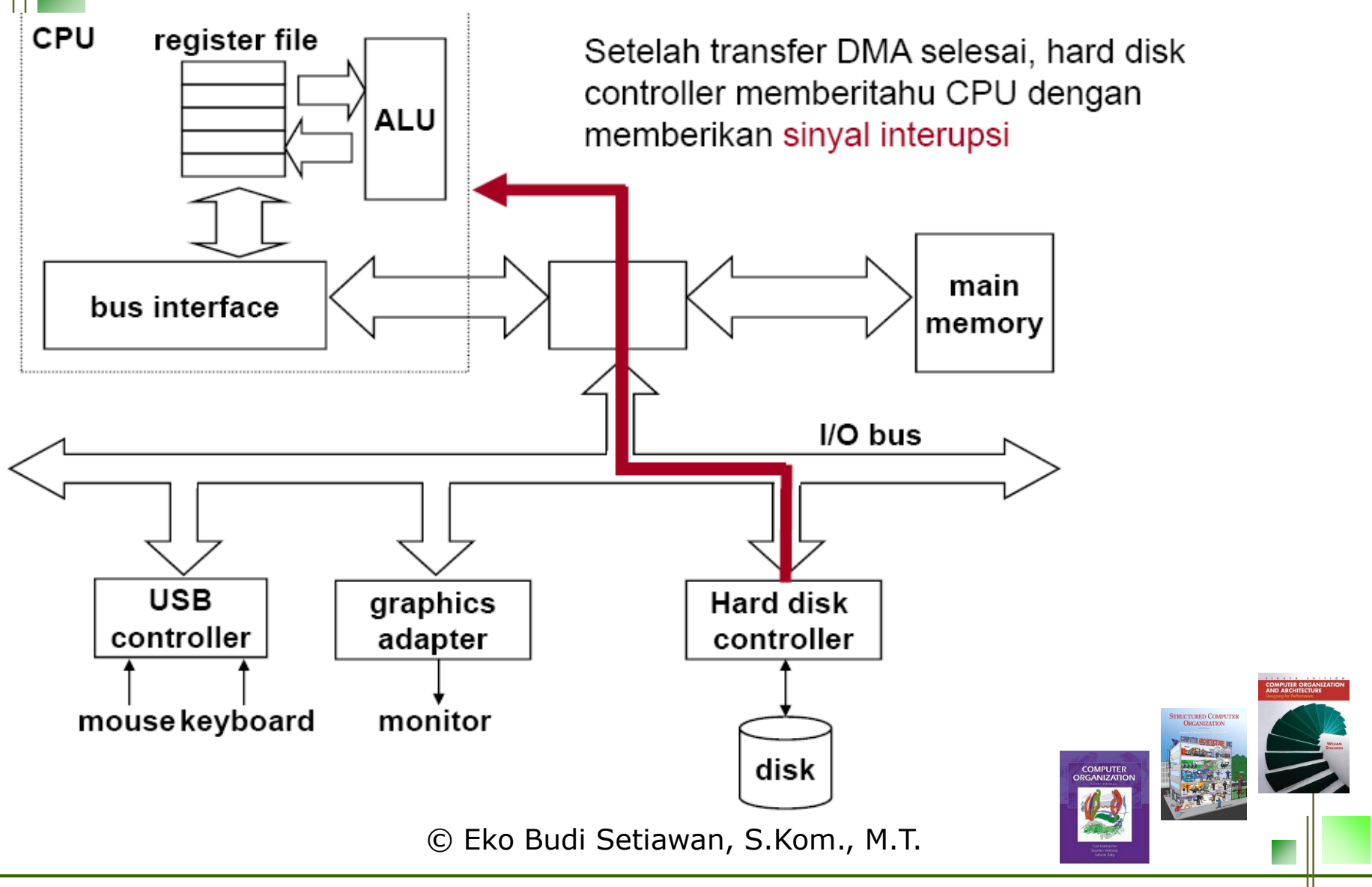

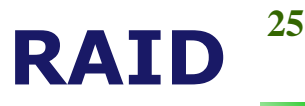

*Redundant Array of Independent Disk*

### **Fungsi RAID**

*Konsep lebih dari satu harddisk yang bekerja sama untuk memperoleh kinerja yang lebih baik dibanding dengan satu hardisk.*

*RAID digunakan untuk memberikan kemampuan dari suatu system untuk dapat tetap berfungsi meskipun mengalami kegagalan/kerusakan*

*Implementasi RAID membutuhkan minimal 2 hardisk*

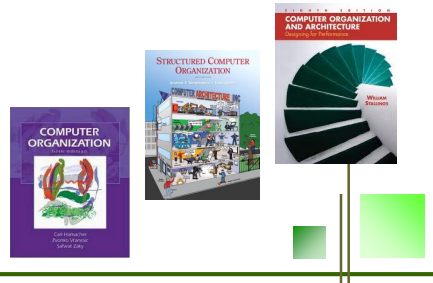

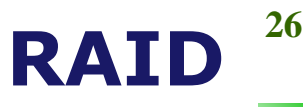

*Redundant Array of Independent Disk*

### **Karakteristik Umum RAID**

- *RAID adalah sekumpulan disk drive yang dianggap sebagai sistem tunggal disk*
- *Data didistribusikan ke drive fisik dengan konsep array*
- *Kapasistas redundant disk digunakan untuk menyimpan informasi paritas yang akan menjamin revoceribility data ketika terjadi masalah atau kegagalan disk*

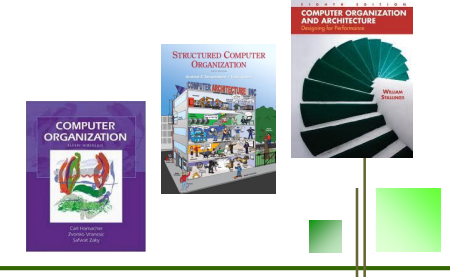

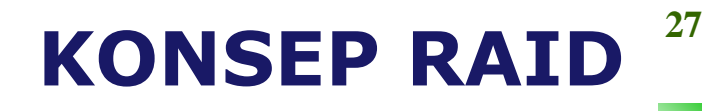

*Redundant Array of Independent Disk*

- *Mirroring, Penyalinan data kelebih dari satu buah harddisk*
- *Stripping, pemecahan data ke beberapa hard disk*

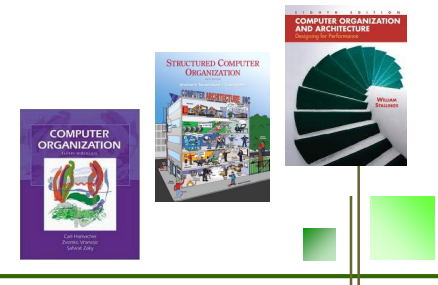

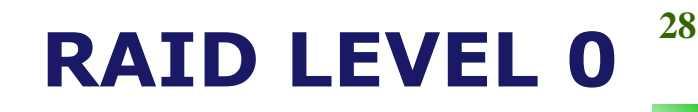

#### *RAID Level 0 (Disk Stripping)*

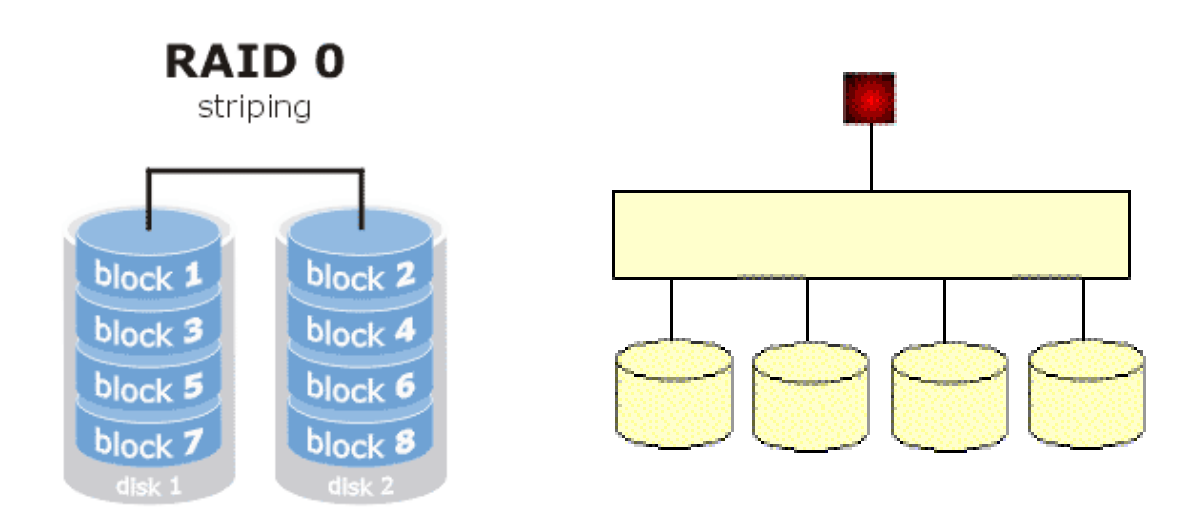

*Sistemnya adalah menggabungkan kapasitas dari beberapa harddisk. Sehingga secara logika hanya terlihat hanya satu harddisk.*

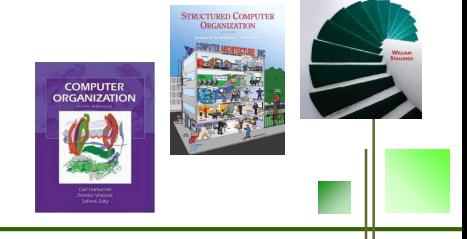

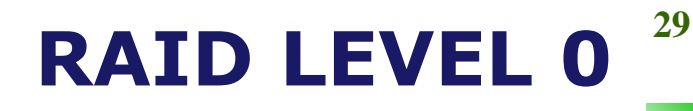

*Contoh RAID Level 0 (Disk Stripping)*

*Kita akan membeli hardisk 5 TB seharga Rp. 5.000.000 Kita bisa menggunakan metode RAID 0 dengan membentuk harddisk ukuran 5 TB dari 5 unit hardisk beukuran masing-masing 1 TB (yang harganya @Rp.800.000), sehingga total biaya yang diperlukan adalah Rp. 4.000.000*

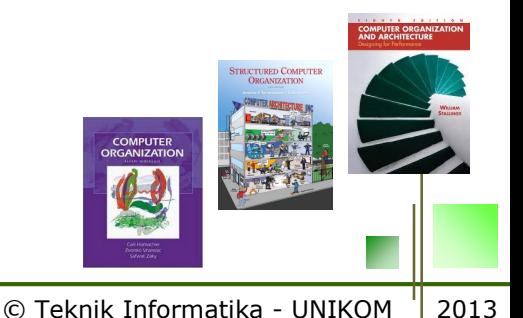

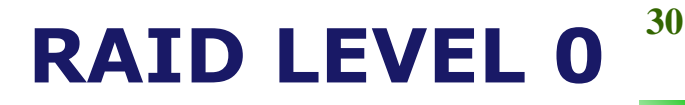

*Kelebihan dan Kekurangan RAID Level 0*

### *Kelebihan*

*Akses beberapa blok bisa dilakukan secara paralel dan data yang ditulis terbagi menjadi fragmenfragmen, sehingga data bisa diakses lebih cepat dengan RAID Level 0*  $\odot$ 

### *Kekurangan*

*Apabila salah satu harddisk fails dalam RAID 0, maka data akan hilang tanpa ada penggantinya dan data tidak akan bisa dibaca sama sekali* 

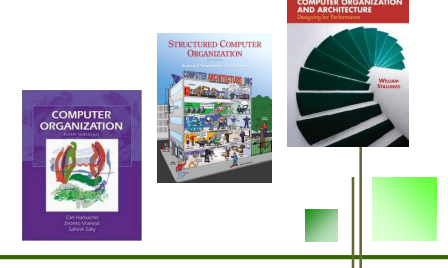

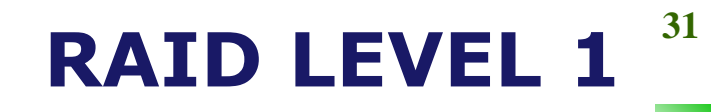

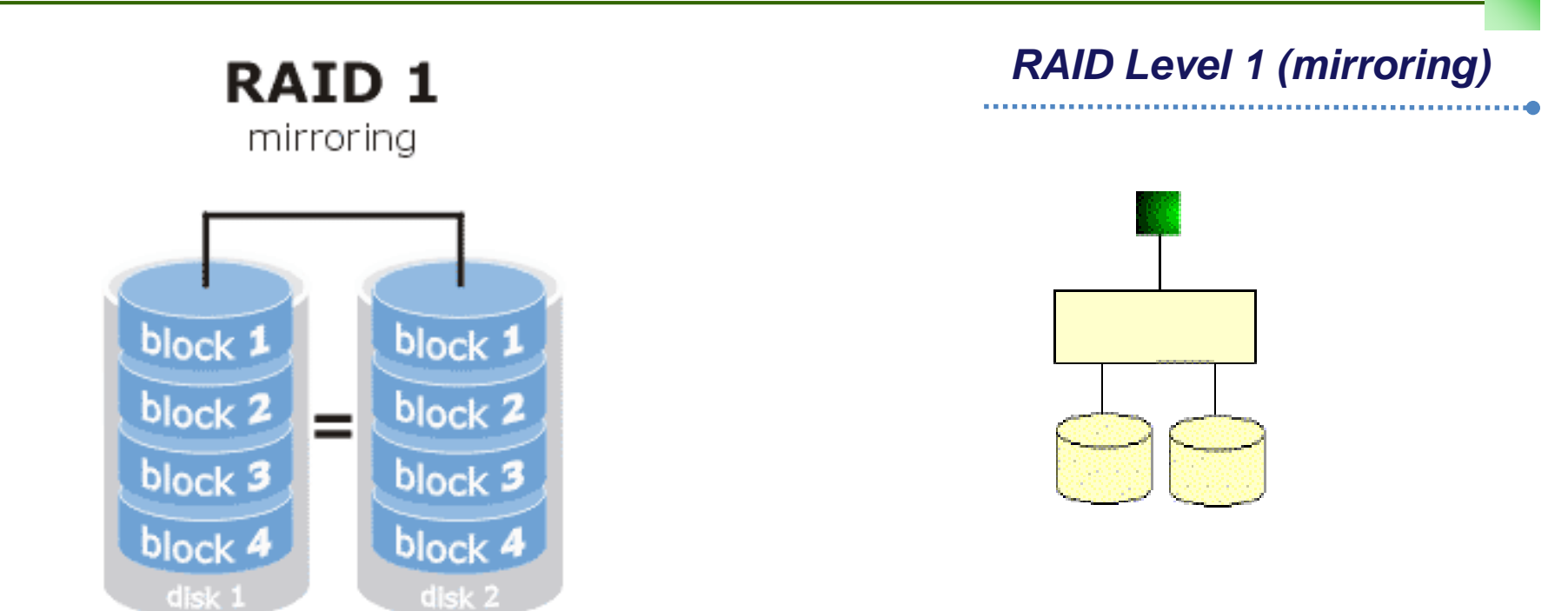

*Meningkatkan kinerja hard disk, tapi jumlah disk yang dibutuhkan menjadi dua kali lipat. Memiliki back up untuk tiap disk dan perbaikan disk yang rusak dapat dengan cepat dilakukan* 

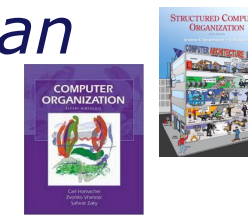

# **RAID LEVEL 1**  $32$

*Contoh RAID Level 1 (Mirroring)*

*Sebuah server memiliki 2 unit harddisk masing-masing berkapasitas 80 GB dan dikonfigurasi RAID Level 1. Setelah beberapa tahun, salah satu hard disknya mengalami kerusakan. Namun data pada harddisk lainnya masih dapat dibaca sehingga data masih dapat diselamatkan, selama bukan semua harddisk yang mengalami kerusakan fisik secara bersamaan.*

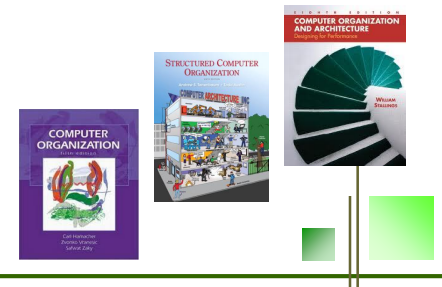

# **<sup>33</sup> RAID LEVEL 2**

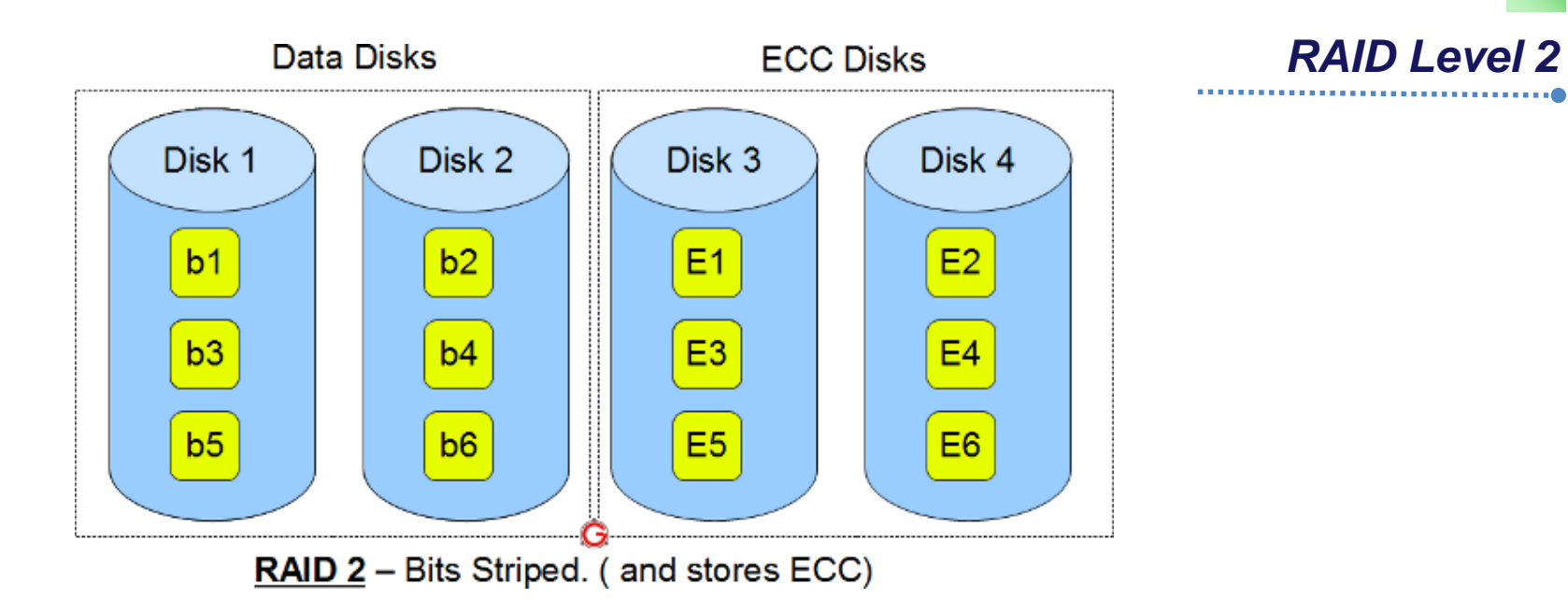

*Menggunakan sistem stripping, namun ditambahkan tiga harddisk lagi untuk pariti hamming, sehingga data menjadi lebih reliable. Harddisk yang dibutuhkan minimal 5. Ketiga harddisk terakhir digunakan untuk menyimpan hamming code dari hasil perhitungan tiap bit yang ada di harddisk lainnya*

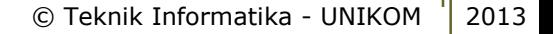

# **<sup>34</sup> RAID LEVEL 2**

*Contoh RAID Level 2*

*Kita memiliki 5 harddisk (disk A, B, C, D, E) dengan ukuran yang sama @40 GB. Maka kapasitas yang didapat adalah 2 x 40GB = 80 GB (dari hardisk A dan B). Sedangkan harddisk C, D, dan E tidak digunakan untuk penyimpanan data tetapi hanya untuk menyimpan informasi pariti hamming dari dua harddisk lainnya (A dab B). Ketika terjadi kerusakan fisik pada salah satu harddisk utama (A atau B) maka data tetap akan dapat dibaca.*

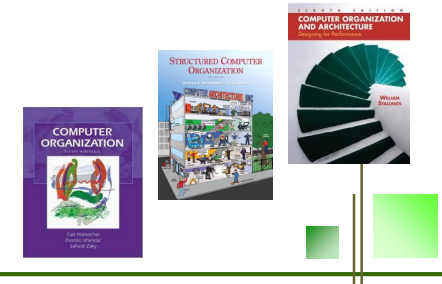

# **<sup>35</sup> RAID LEVEL 3**

*RAID Level 3*

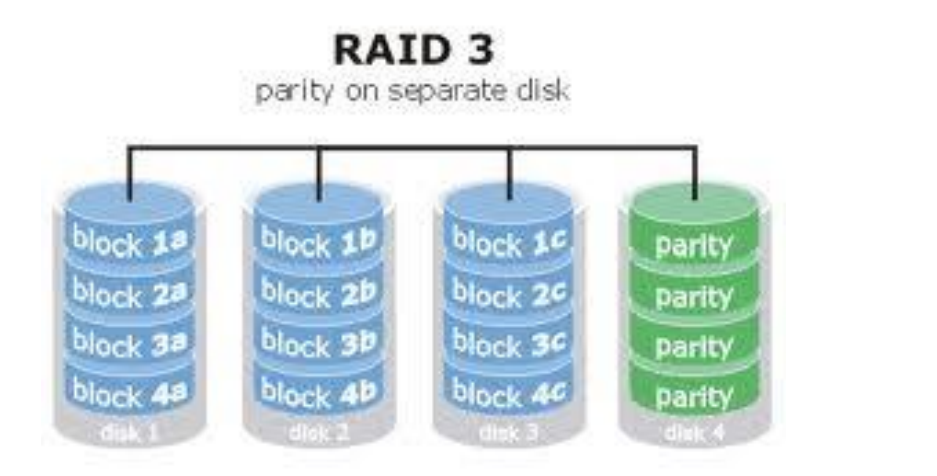

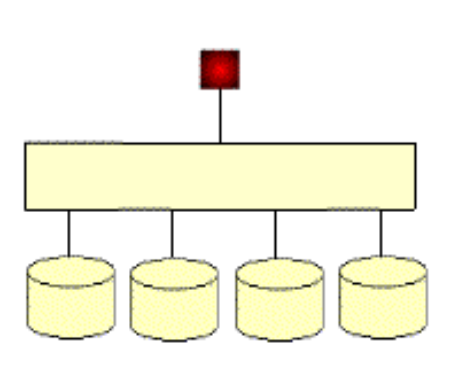

*Hampir sama dengan RAID Level 2, hanya memerlukan sebuah disk redundan, berapapun kumpulan disknya, karena disk controller dapat memeriksa apakah sebuah sector itu dibaca dengan benar atau tidak (mengalami kerusakan atau tidak)*

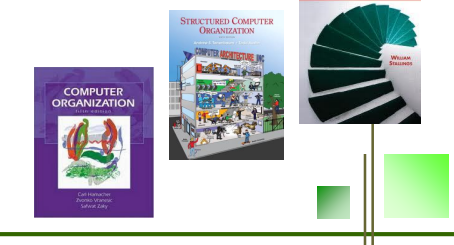

# **<sup>36</sup> RAID SETTING**

#### *Cara membuat RAID*

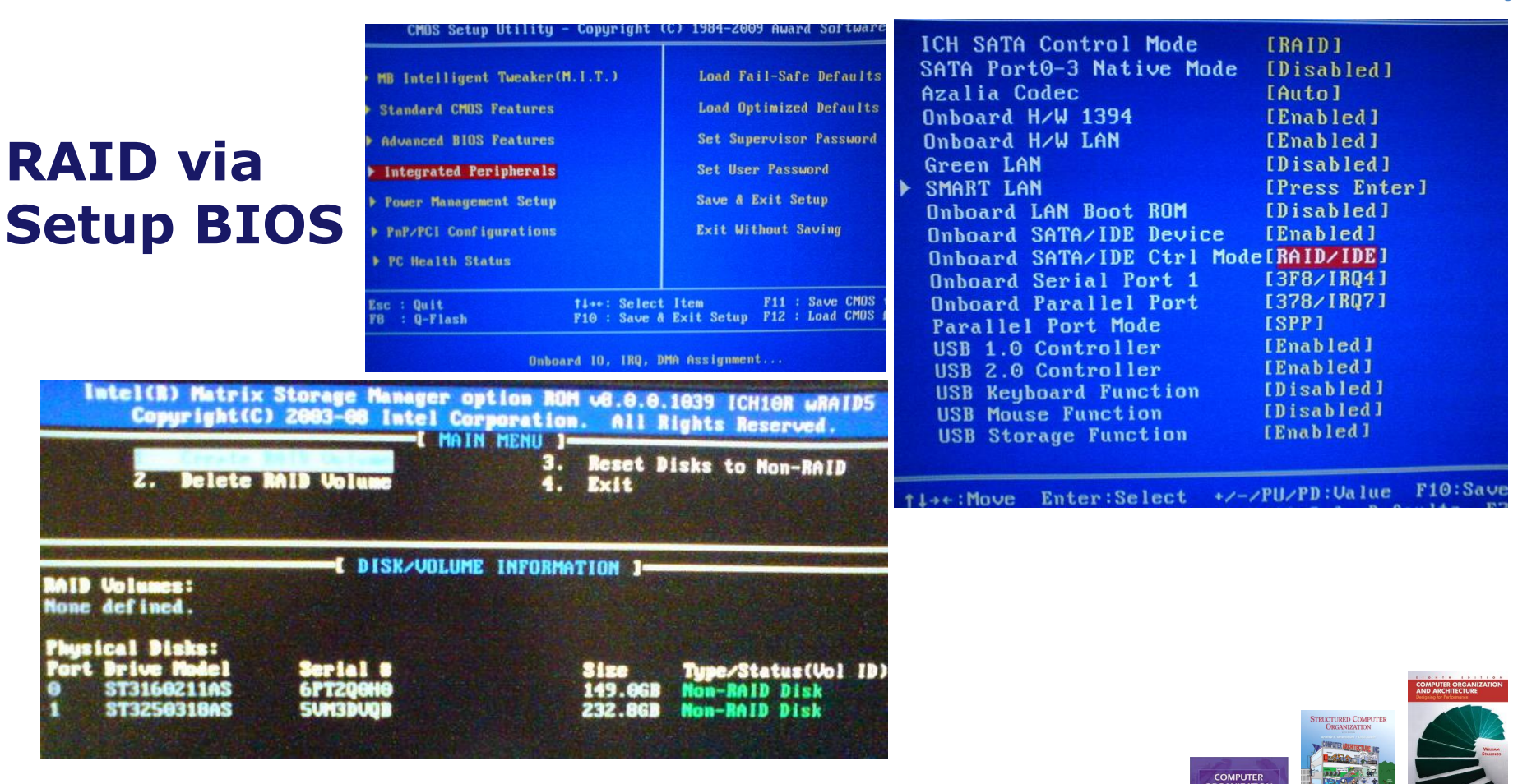

### **<sup>37</sup> TUGAS RAID**

*Tugas RAID*

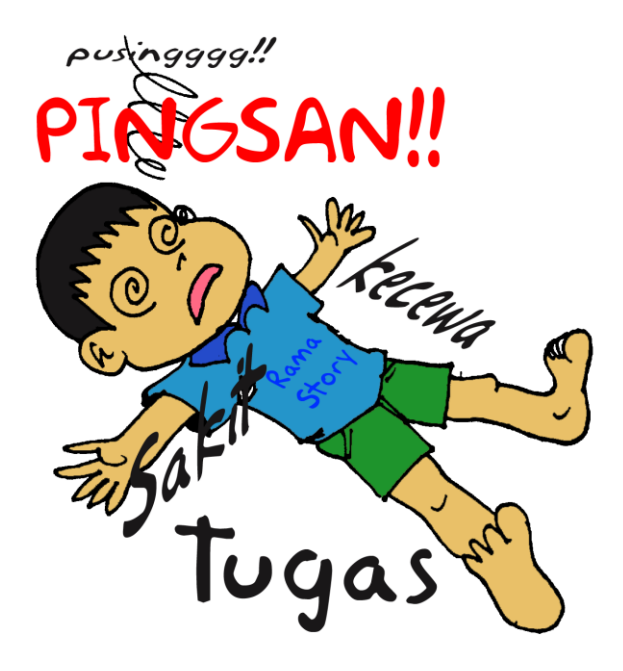

### *Buat makalah lengkap mengenai tata cara setup RAID. Upload via KuliahOnline*

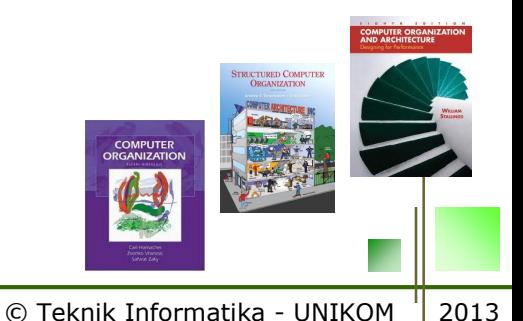

*Optical Disk merupakan media penyimpanan data elektronik yang dapat ditulis dan dibaca dengan sinar laser bertenaga rendah*

*Jenis Optical Disk*

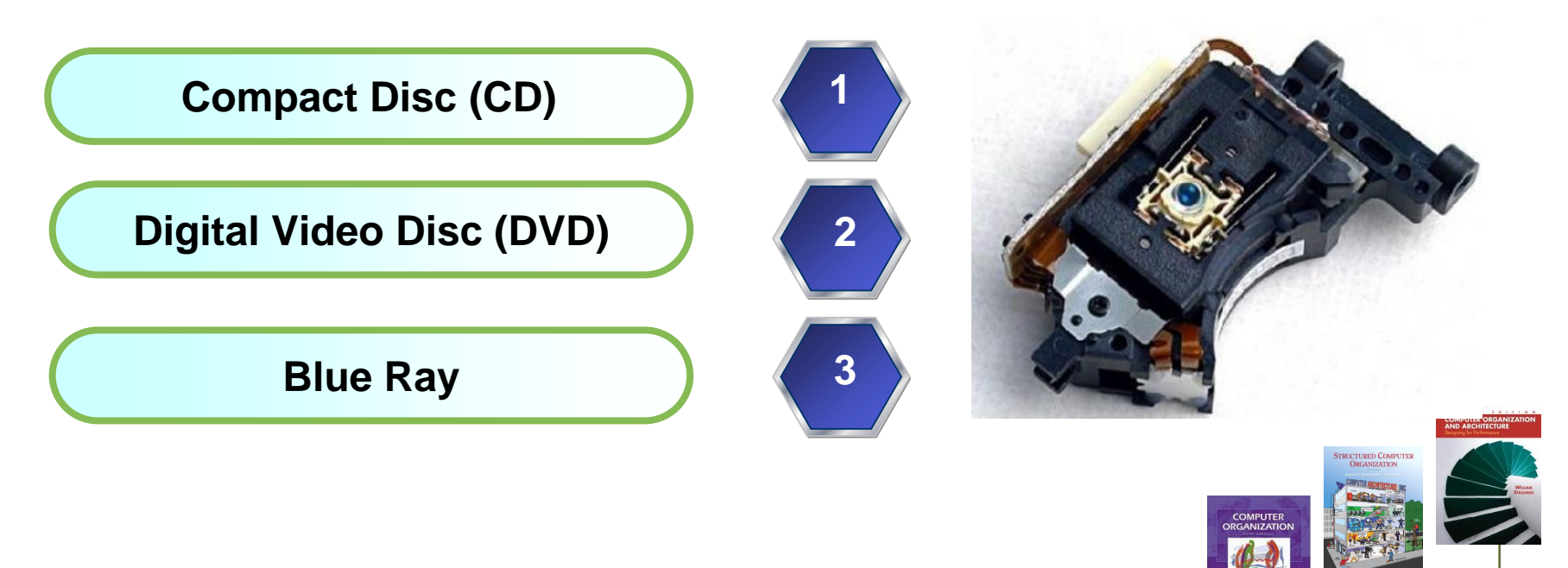

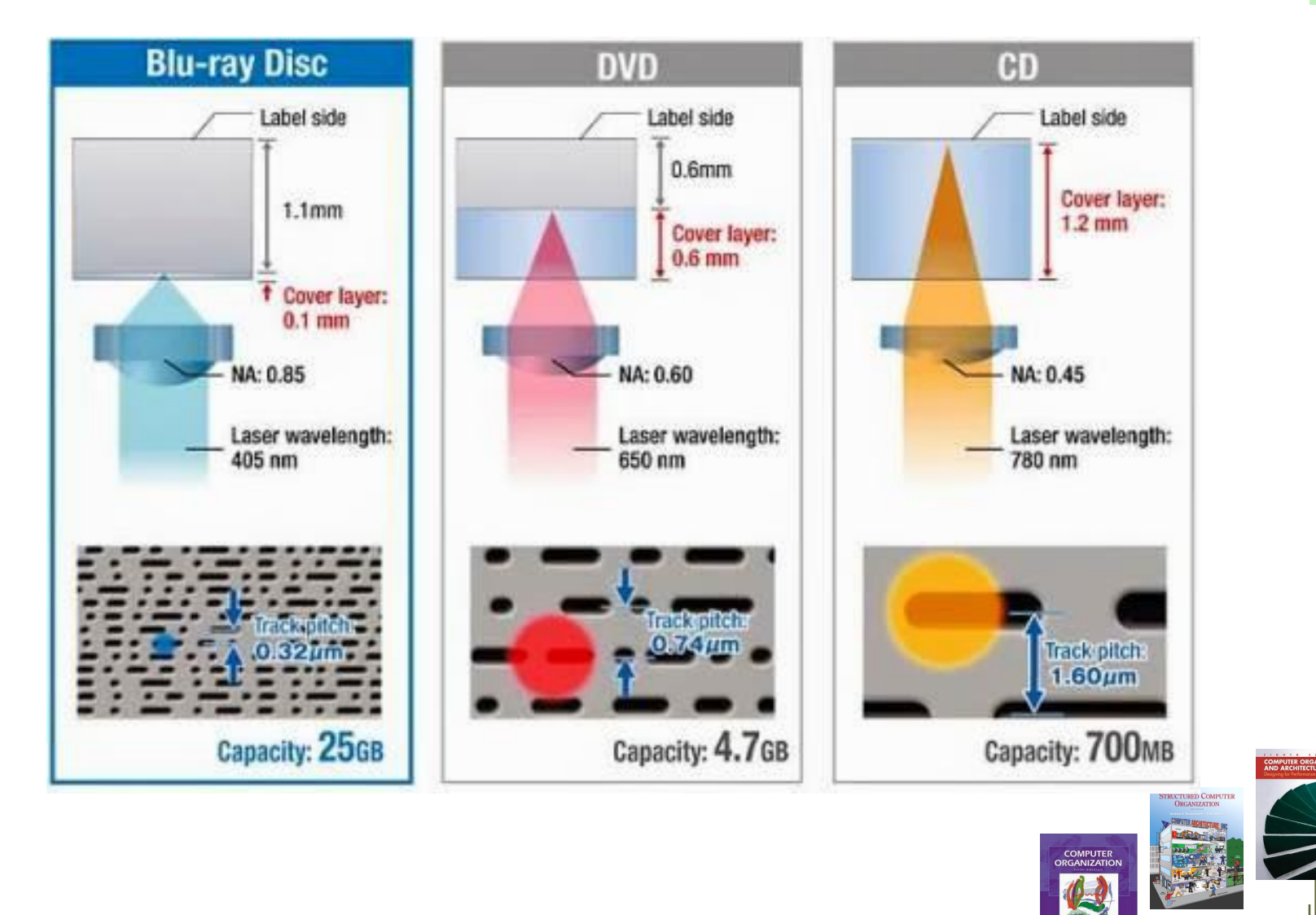

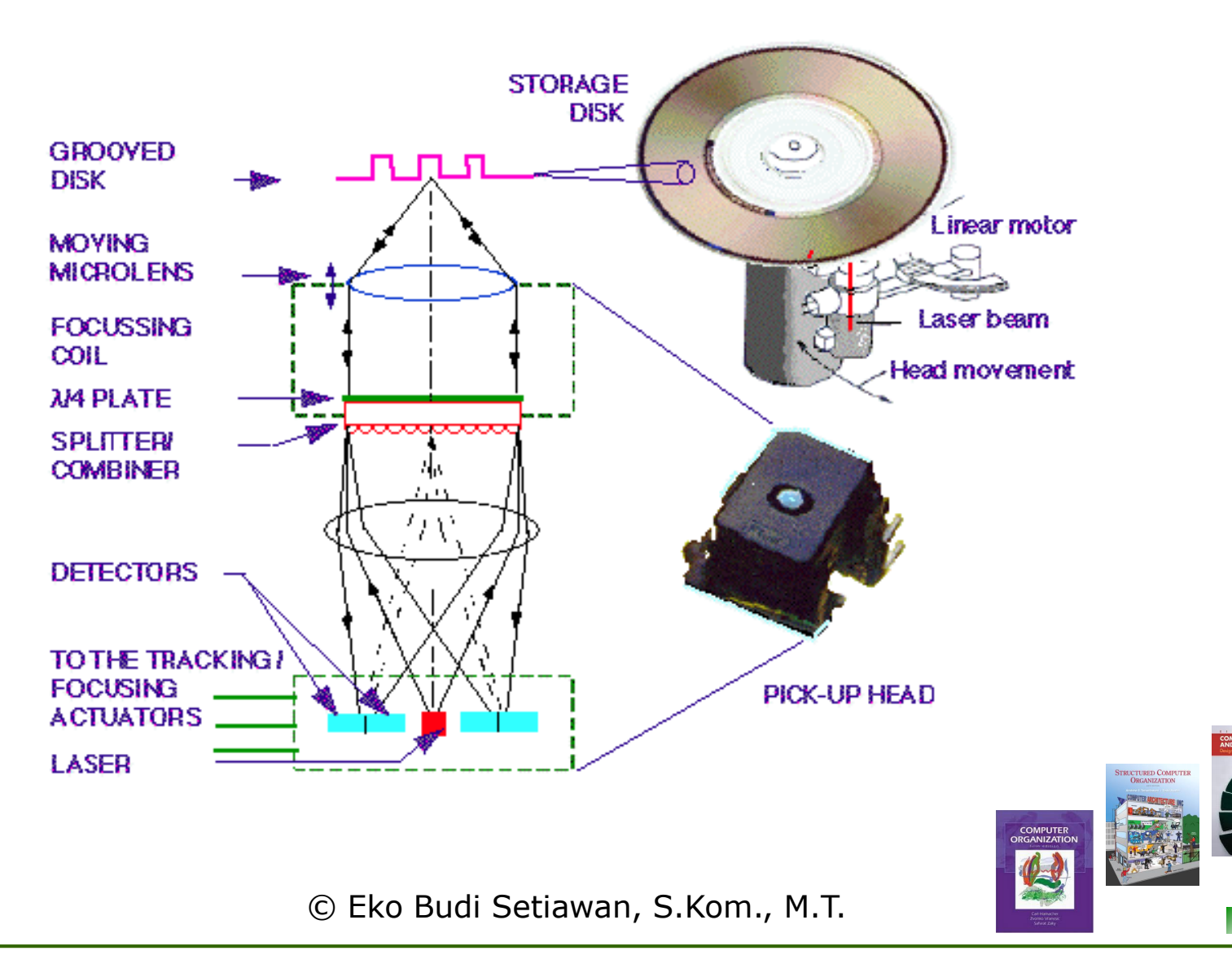

© Teknik Informatika - UNIKOM <sup>1</sup> 2013

From Computer Desktop Encyclopedia 32000 The Computer Language Co. Inc.

© Teknik Informatika - UNIKOM <sup>'</sup> 2013

4.7GB Single Sided - Single Layer

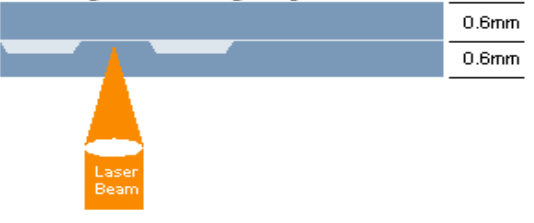

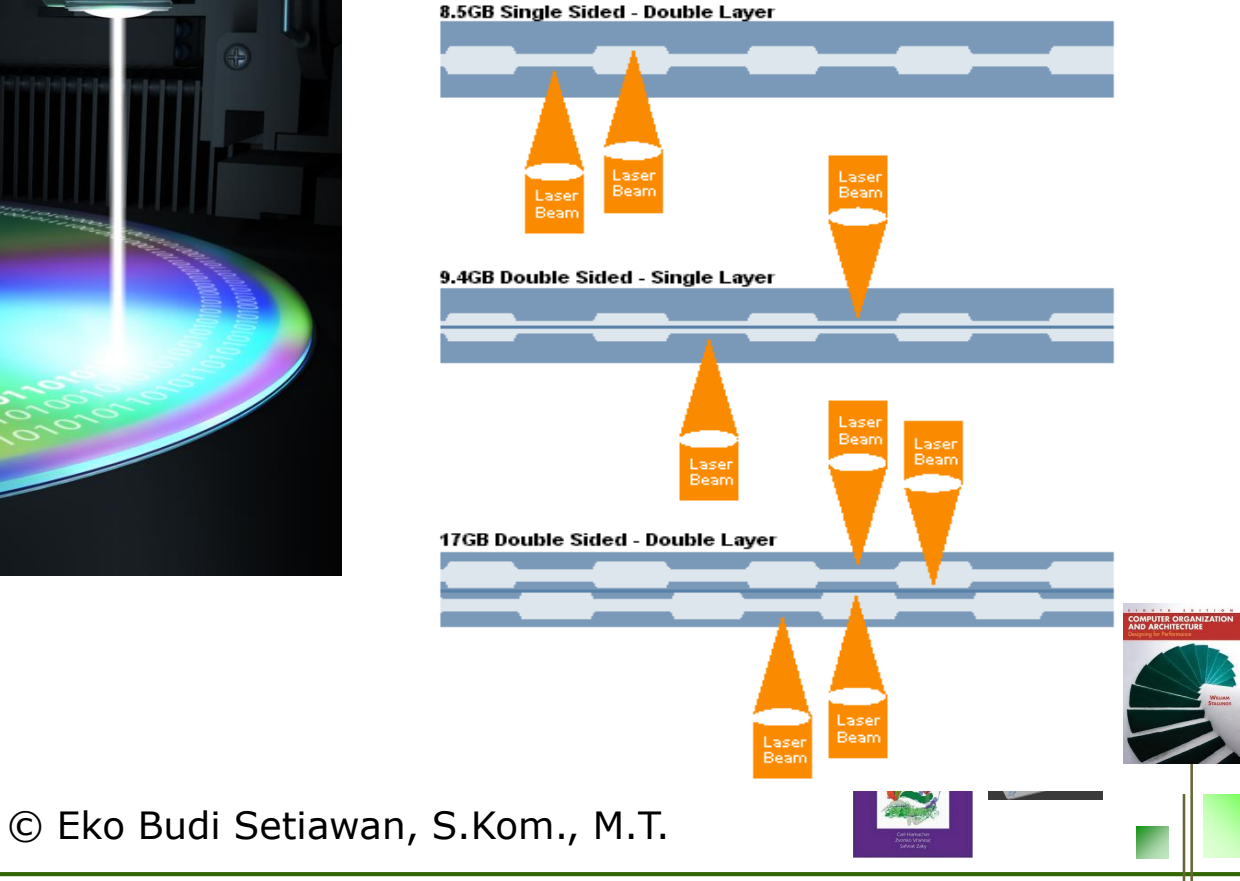

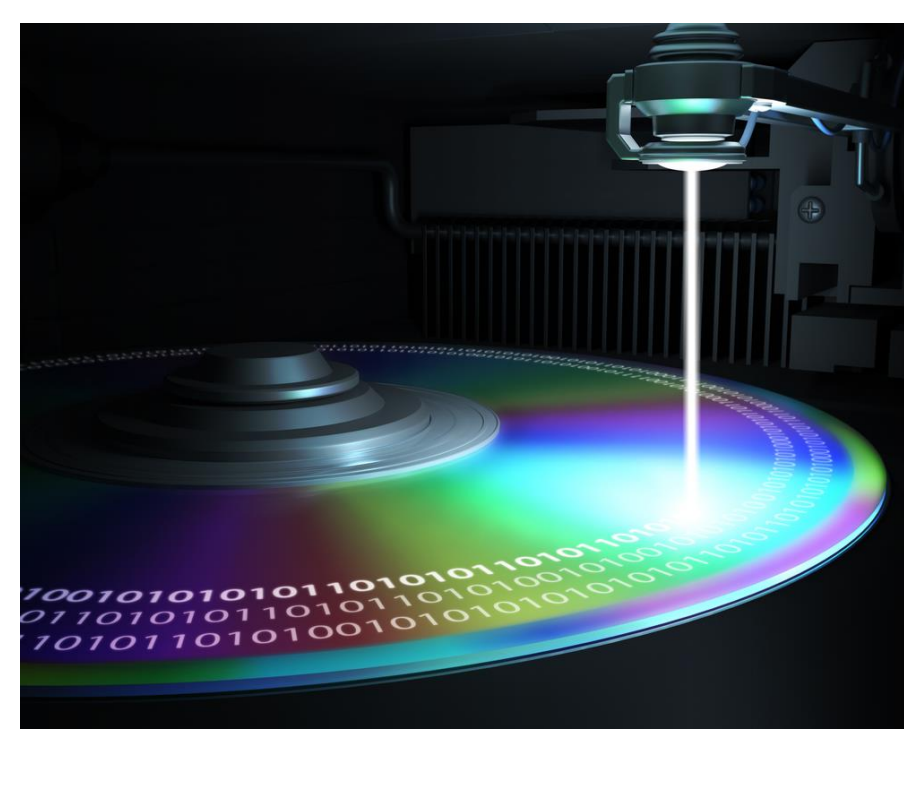

## **<sup>42</sup> Flash Drive**

*Flash Drive merupakan perangkat penyimpanan data yang meliputi memori flash dan terintegrasi dengan interface Universal Serial Bus (USB)*

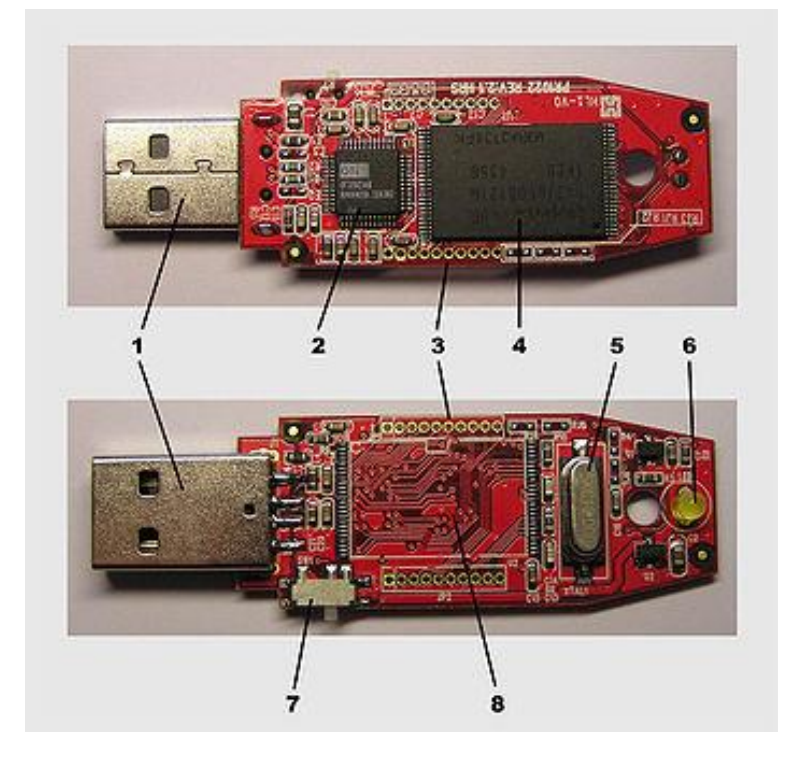

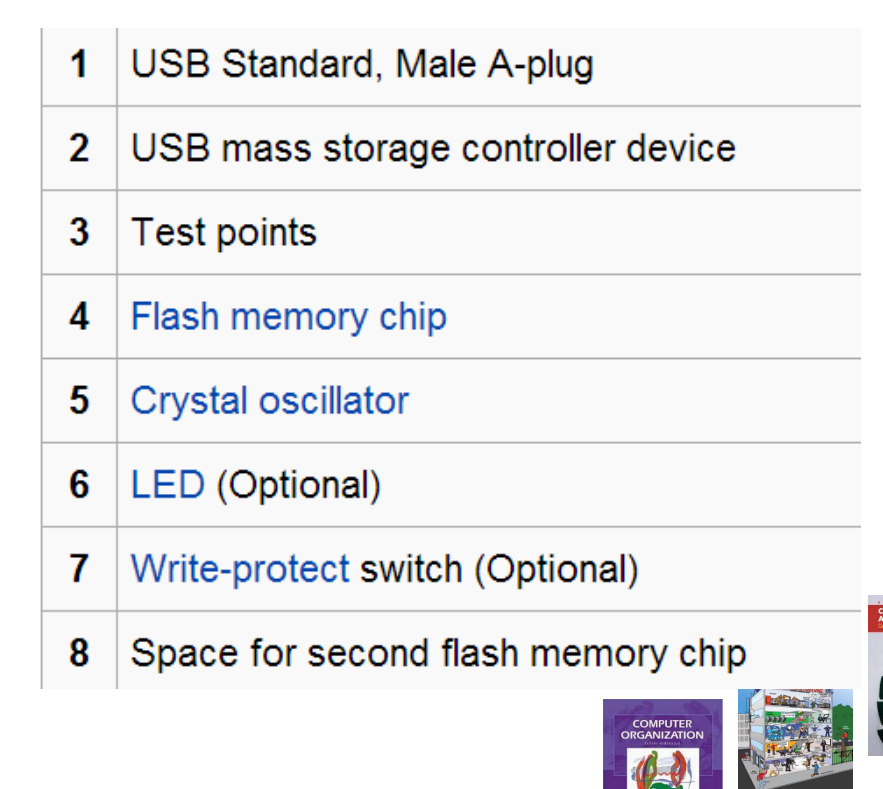

*Flash memory merupakan perangkat penyimpanan komputer elektronik yang dapat dihapus dan diprogram kembali secara elektrik.*

*Flash memory dikembangkan dari EEPROM. Ada dua jenis utama dari flash memory, yaitu berdasarkan gerbang logika NAND dan NOR* 

*Karakteristik internal sel memori dalam flash menunjukkan karakteristik yang mirip dengan gerbang logika yang sesuai*

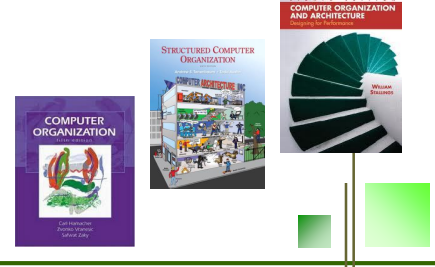

# **<sup>44</sup> Solid State Drive (SSD)**

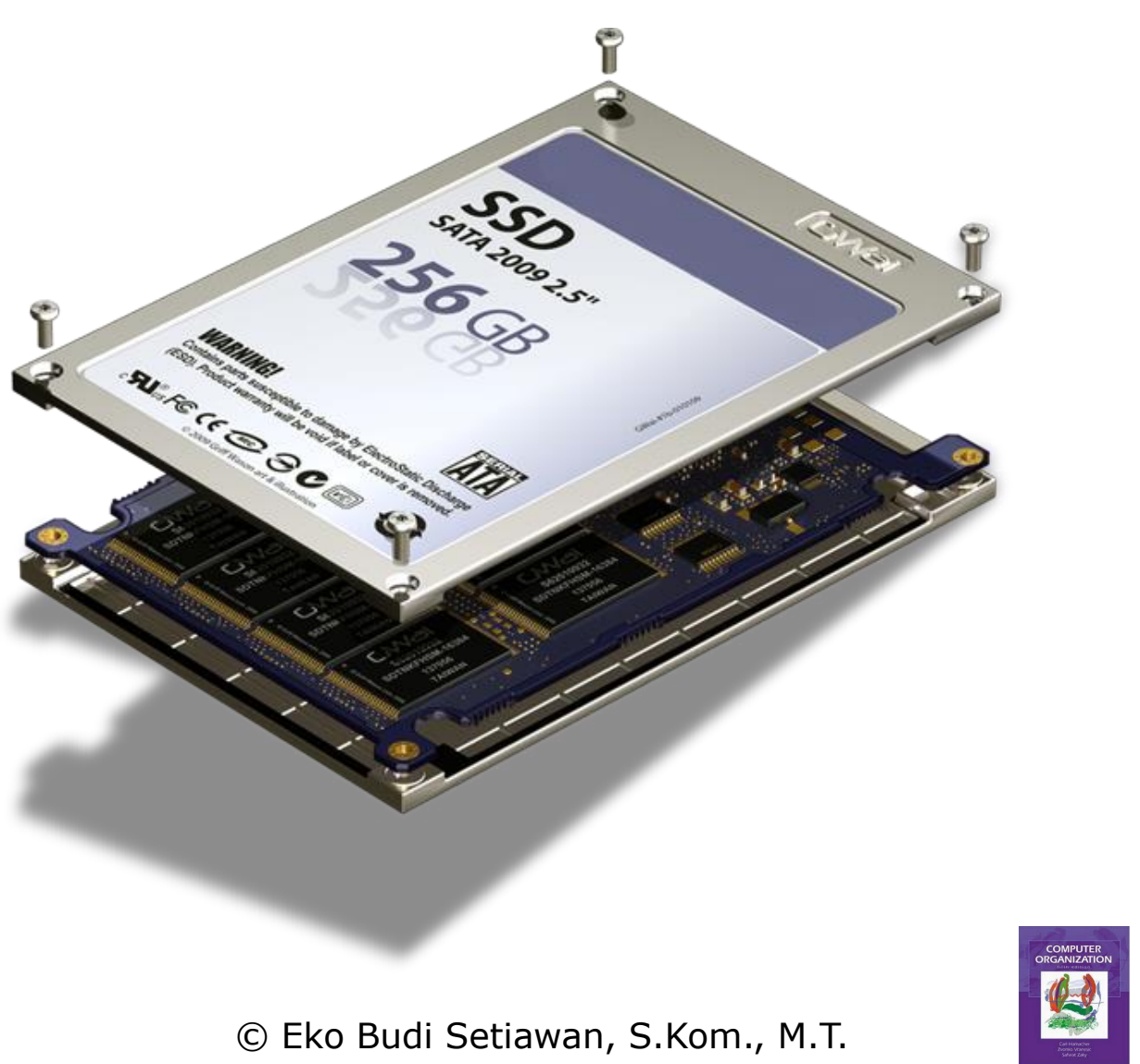

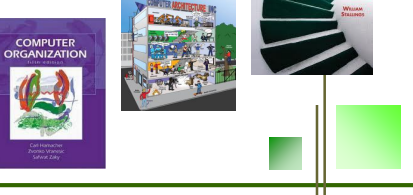

# **<sup>45</sup> Solid State Drive (SSD)**

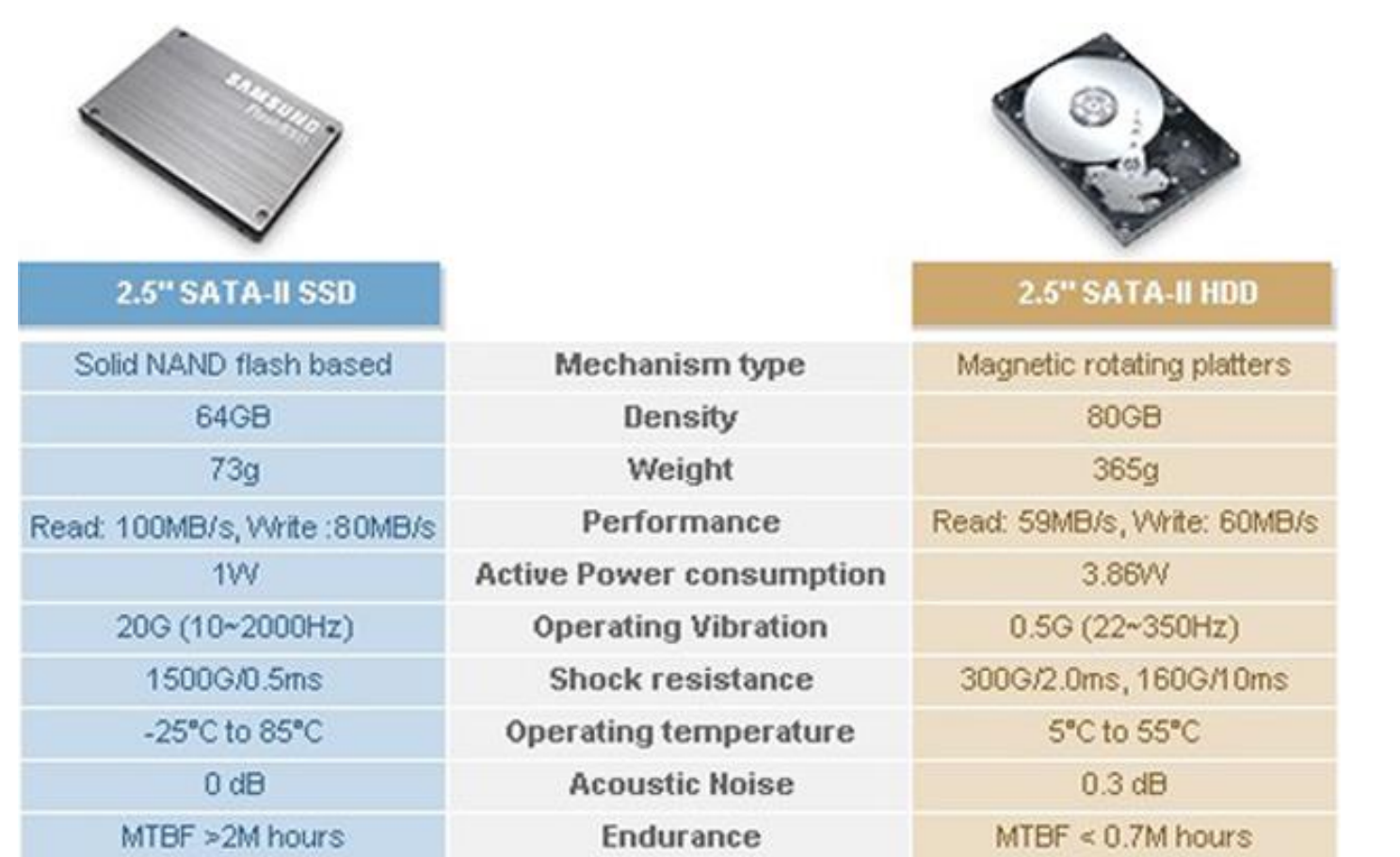

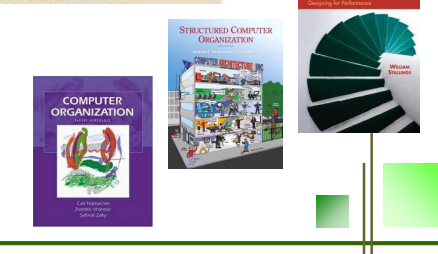

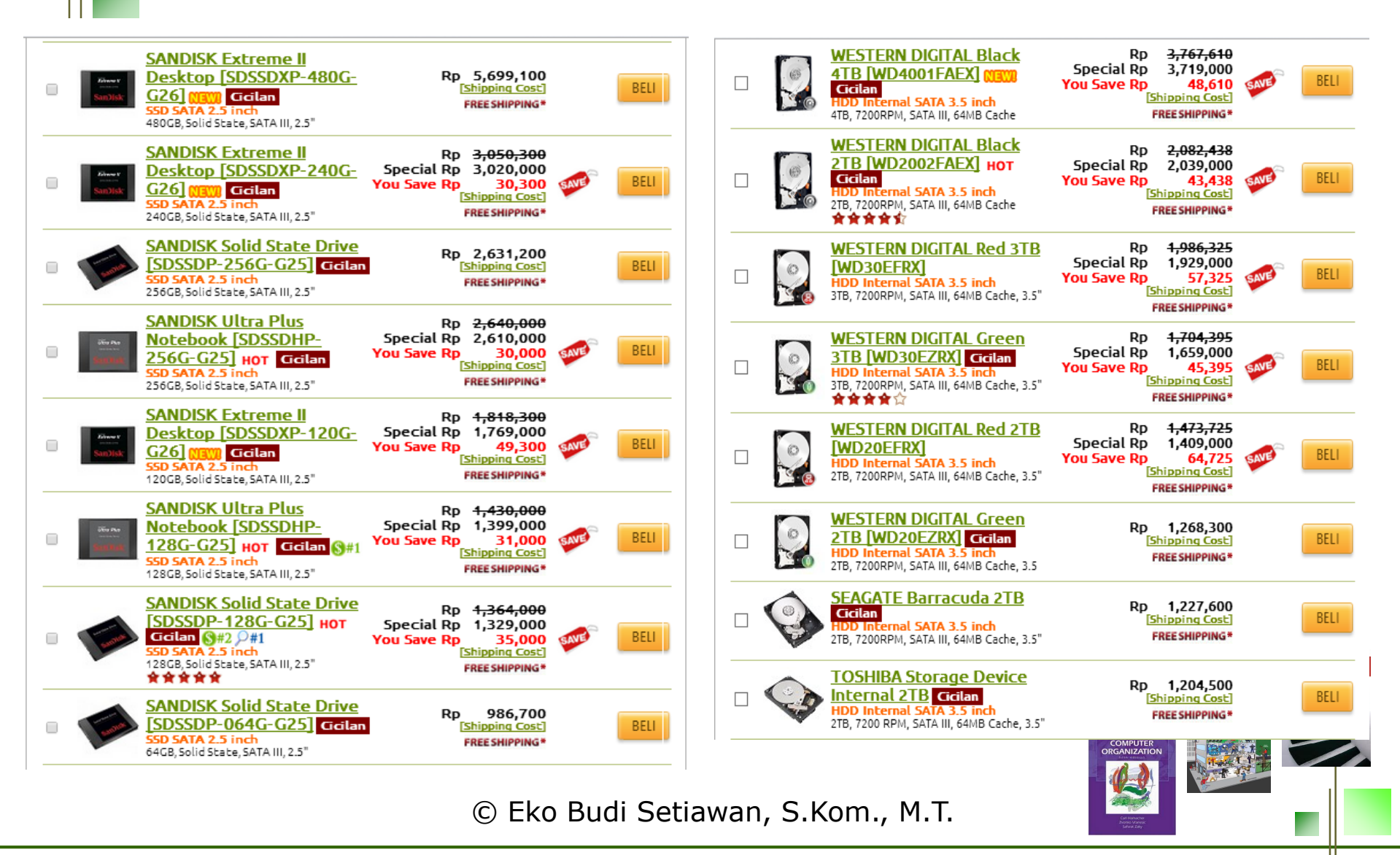

## **<sup>47</sup> Thank You**

#### *To Be Continued..*

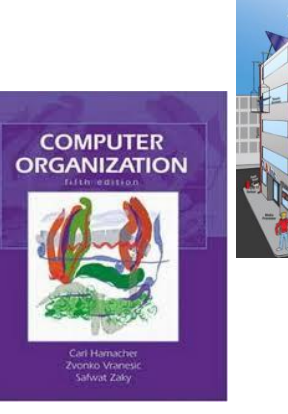

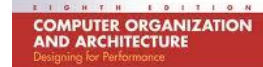

**STRUCTURED COMPUTER ORGANIZATION** 

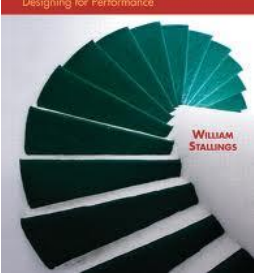